**Arquitectura y Organización de Computadores**

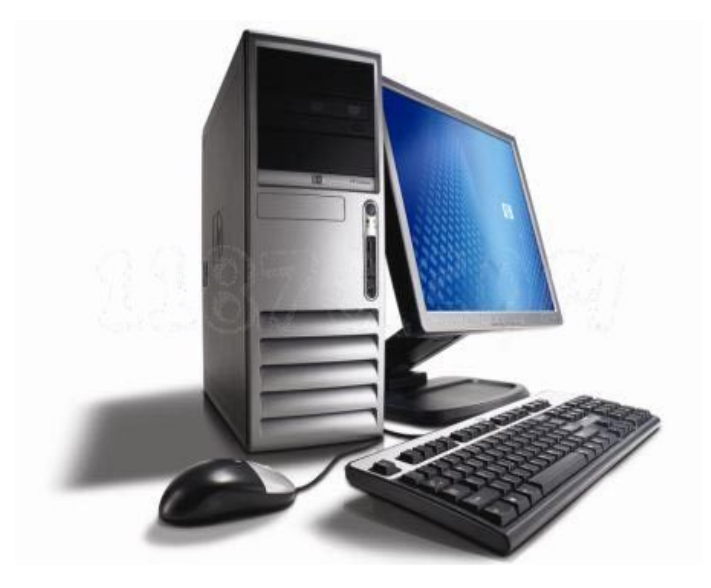

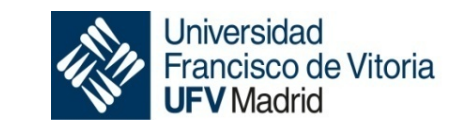

#### **TEMA 2 Arquitectura del Repertorio de Instrucciones**

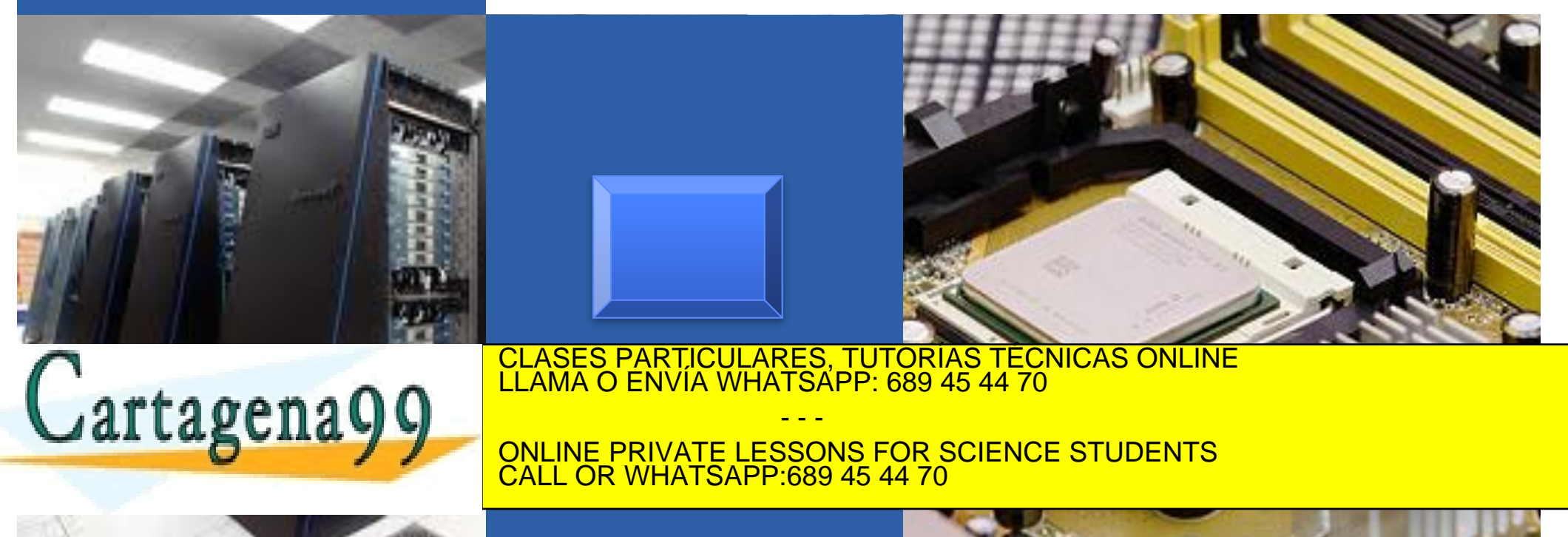

www.cartagena99.com no se hace responsable de la información contenida en el presente documento en virtud al<br>Artículo 171 de la Lavida Servicios de la Seciedad de la **información y de Cemercio Electrónico** de 11 de iulio d Artículo 17.1 de la Ley de Servicios de la Sociedad de la Información y de Comercio Electrónico, de 11 de julio de 2002. Si la información contenida en el documento es ilícita o lesiona bienes o derechos de un tercero háganoslo saber y será retirada.

#### **Objetivos**

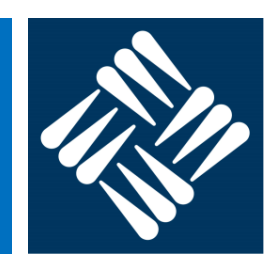

#### **Generales**

- § Conocer las características básicas de un lenguaje ensamblador y su correspondiente lenguaje máquina
- § Conocer el repertorio de instrucciones de un procesador real y las metodologías para la programación de bajo nivel con dicho repertorio.

#### **Específicos**

- § Enumerar las características de un repertorio de instrucciones
- Calcular la ubicación de un dato para un modo de direccionamiento dado
- **ESCRIPT En ESCRIPT Secuencias de instrucciones en lenguaje ensamblador de diferentes máquinas**
- § Explicar los diferentes campos que aparecen en el formato máquina de una determinada instrucción
- § Interpretar el significado y simular la ejecución de programas en ensamblador del Z80
- § Enunciar las diferencias entre los enfoques CISC y RISC para el diseño de repertorios de instrucciones
- § Clasificar un repertorio de instrucciones como CISC o RISC

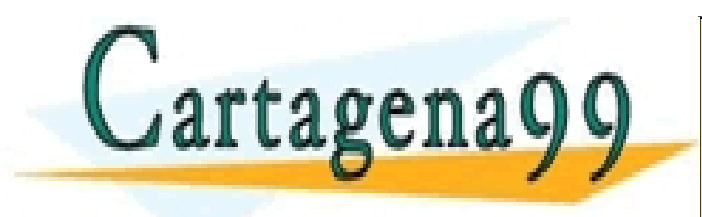

CLASES PARTICULARES, TUTORÍAS TÉCNICAS ONLINE LLAMA O ENVÍA WHATSAPP: 689 45 44 70 - - -

ONLINE PRIVATE LESSONS FOR SCIENCE STUDENTS CALL OR WHATSAPP:689 45 44 70

#### **Contenidos**

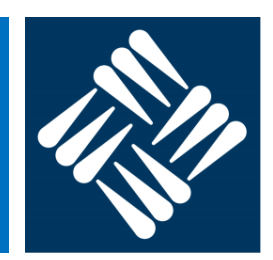

- Características de las instrucciones máquina
- Cuestiones de diseño en los repertorios de instrucciones
- Tipos de operandos
- Tipos de operaciones
- Modos de direccionamiento
- § Número de direcciones
- Formato máquina
- **Arquitecturas CISC y RISC**

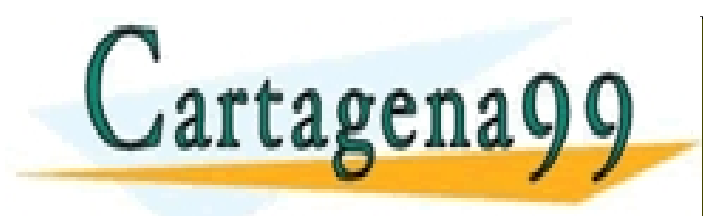

CLASES PARTICULARES, TUTORÍAS TÉCNICAS ONLINE LLAMA O ENVÍA WHATSAPP: 689 45 44 70 - - - ONLINE PRIVATE LESSONS FOR SCIENCE STUDENTS CALL OR WHATSAPP:689 45 44 70

#### **Bibliografía**

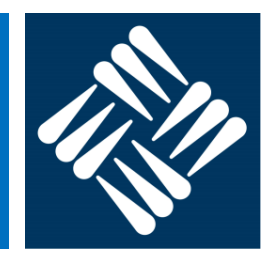

- § Capítulos 10 y 11 del libro "**Organización y Arquitectura de Computadores**", de W. Stallings
- § Capítulo 6 del libro "**Fundamentos de computadores**", Volumen 1, de R. Hermida
- § Capítulo 3 del libro " **Arquitectura de computadores, un enfoque cuantitativo**", de Hennessy – Patterson.
- Documentación Z80 del aula virtual

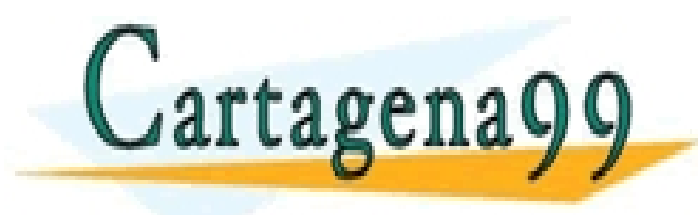

CLASES PARTICULARES, TUTORÍAS TÉCNICAS ONLINE LLAMA O ENVÍA WHATSAPP: 689 45 44 70 - - - ONLINE PRIVATE LESSONS FOR SCIENCE STUDENTS CALL OR WHATSAPP:689 45 44 70

#### **Arquitectura Von Neumann**

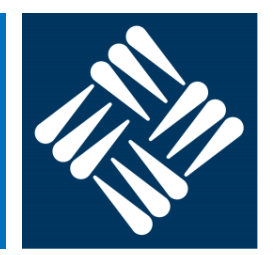

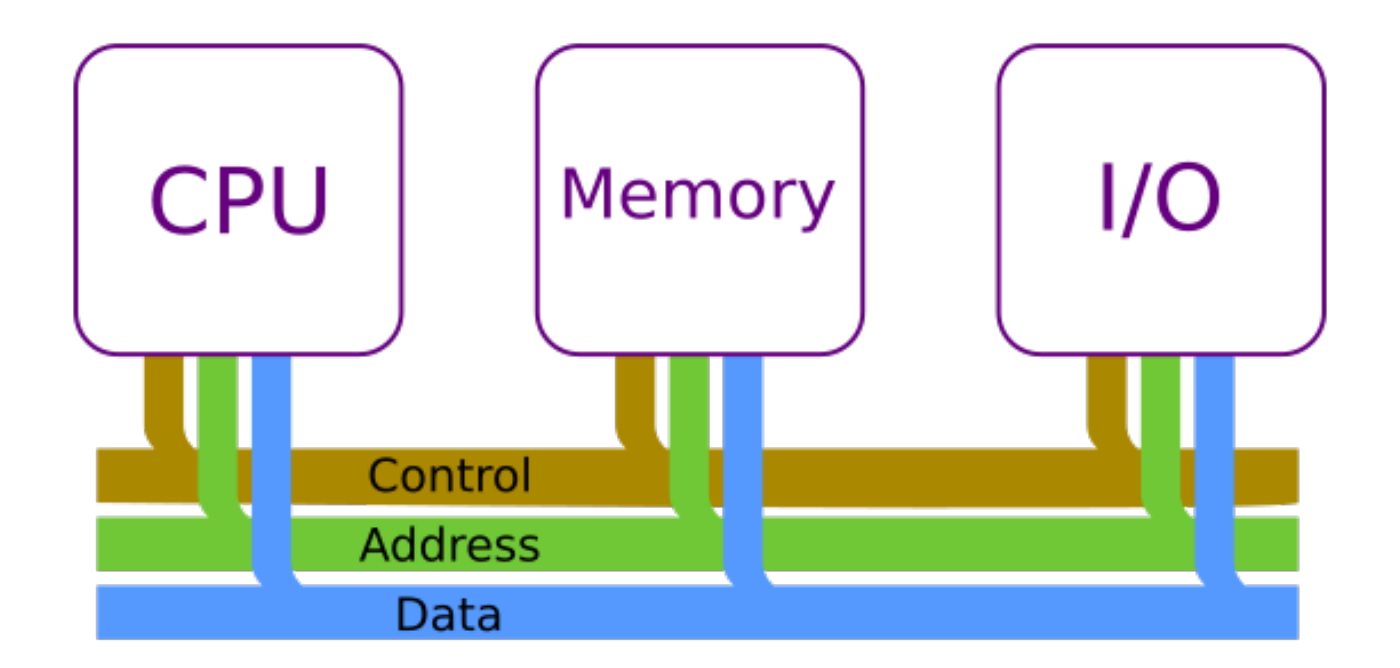

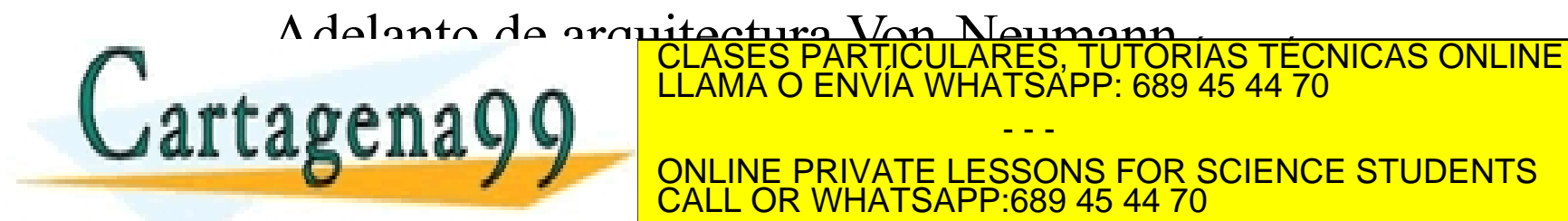

LLAMA O ENVÍA WHATSAPP: 689 45 44 70

ONLINE PRIVATE LESSONS FOR SCIENCE STUDENTS CALL OR WHATSAPP:689 45 44 70

- - -

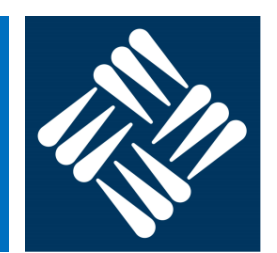

- § **Instrucción máquina**: instrucción directamente ejecutable por un procesador
- § **Repertorio de instrucciones**: conjunto de todas las instrucciones distintas que puede ejecutar el procesador
- § **Elementos de una instrucción máquina**:

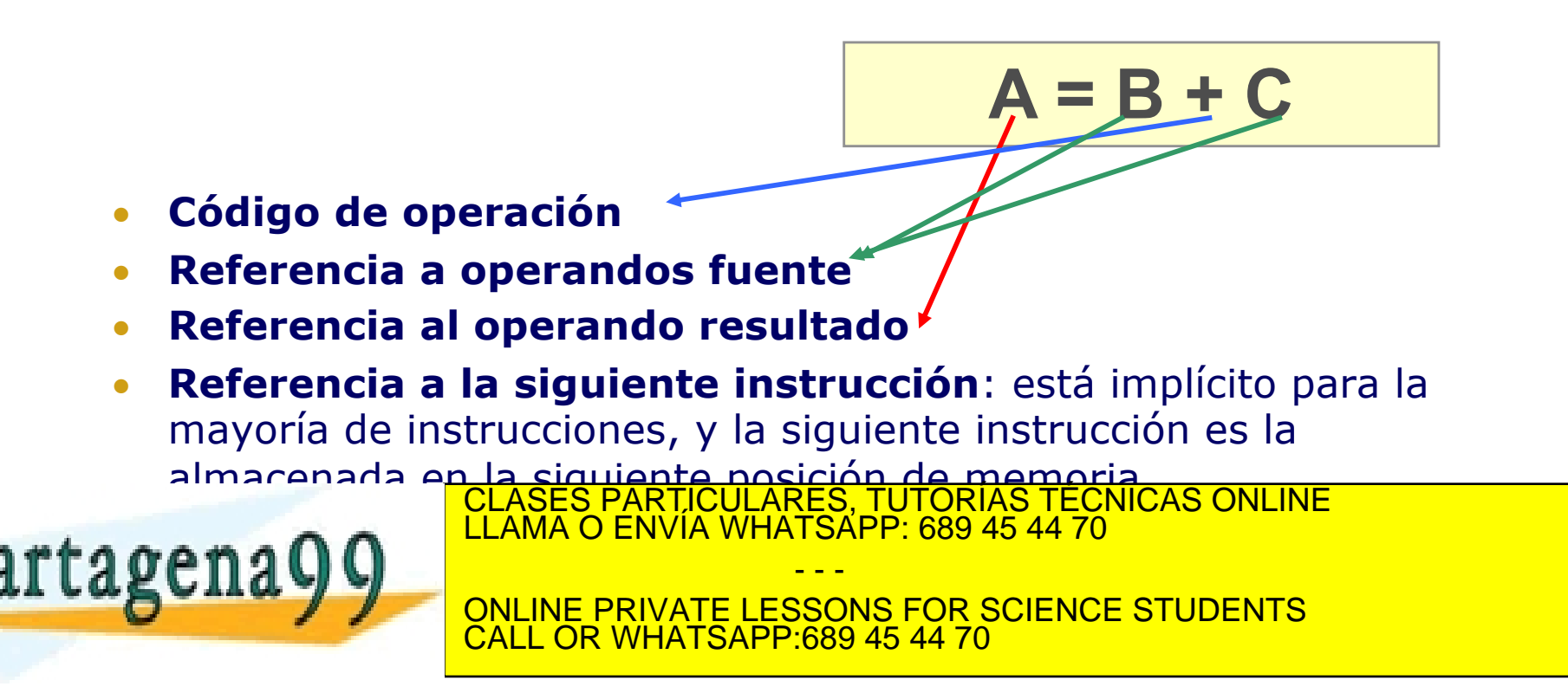

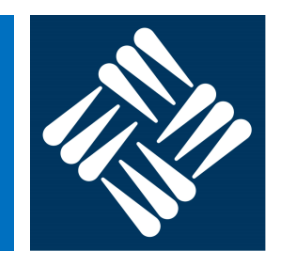

- § **Codificación de las instrucciones:** secuencia de bits, donde ciertos grupos (campos) representan cada uno de los elementos anteriores.
- § **Formato de instrucción:** división de la secuencia de bits en campos. En la mayoría de los repertorios de instrucciones hay más de un formato.
- § **Representaciones simbólicas de las instrucciones máquinas:** los códigos de operación y los operandos se representan mediante símbolos denominados nemotécnicos
- § **Lenguaje máquina:** conjunto de instrucciones máquina en binario
- § **Lenguaje ensamblador**: conjunto de instrucciones máquina en representación simbólica

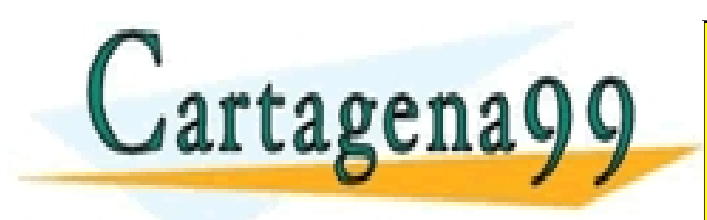

CLASES PARTICULARES, TUTORÍAS TÉCNICAS ONLINE LLAMA O ENVÍA WHATSAPP: 689 45 44 70 - - -

ONLINE PRIVATE LESSONS FOR SCIENCE STUDENTS CALL OR WHATSAPP:689 45 44 70

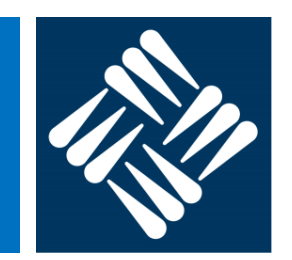

■ Una instrucción máquina debe indicar, por tanto, qué operación realiza, sobre qué datos la realiza y dónde se almacena el resultado

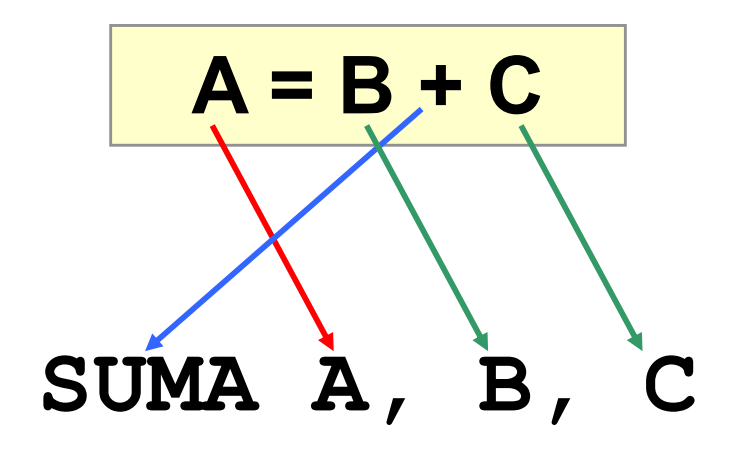

- Para eso existen múltiples alternativas, que varían en
	- la cantidad de memoria requerida CLASES PARTICULARES, TUTORÍAS TÉCNICAS ONLINE<br>■ *e*re en envía WHATSAPP: 689 45 44 70

ONLINE PRIVATE LESSONS FOR SCIENCE STUDENTS **COR WHATSAPP:689 45 44 70** 

- - -

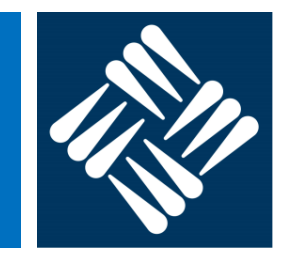

- Ejemplo 1:
	- **Instrucción en un lenguaje de alto nivel**

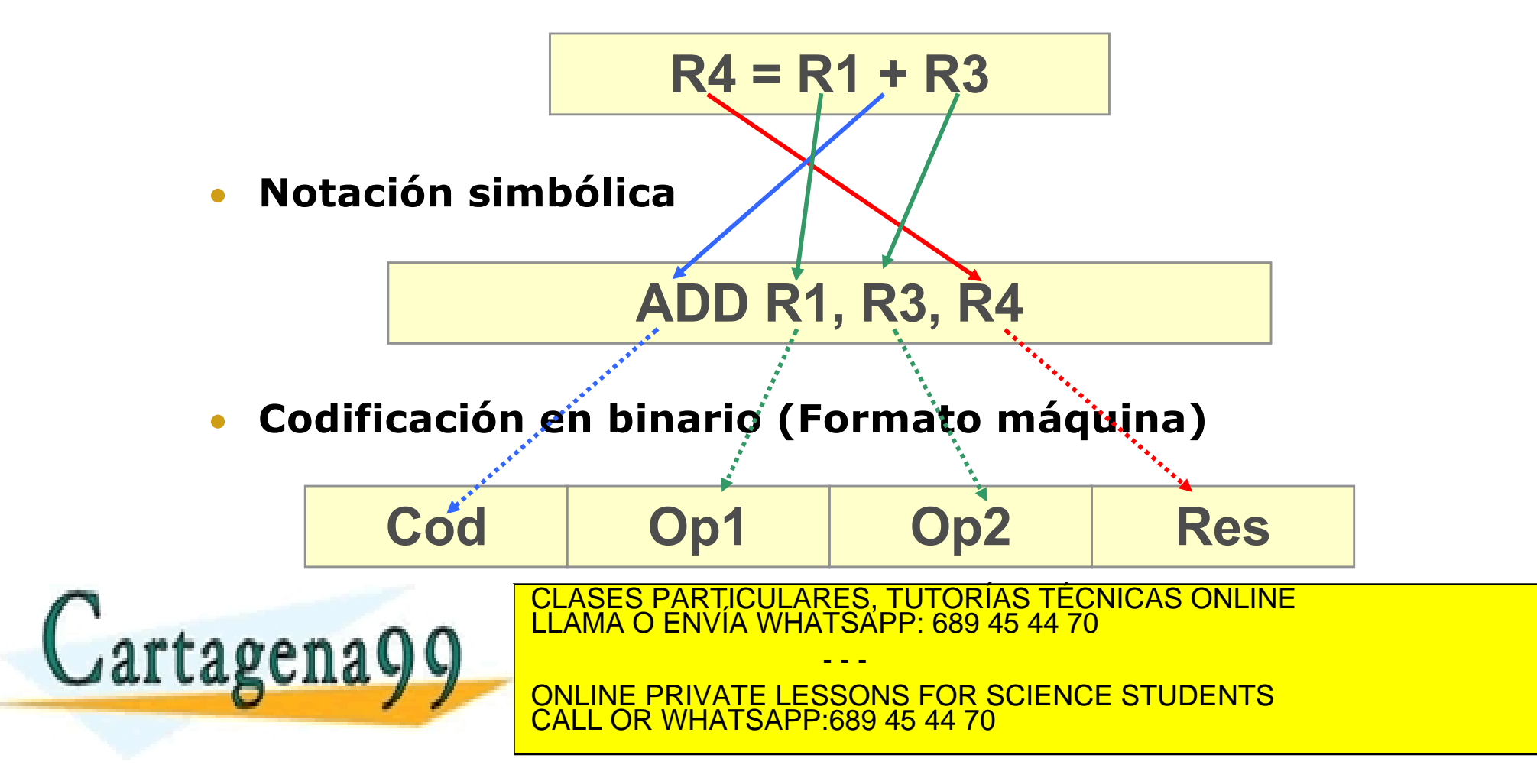

- Ejemplo 2:
	- **Instrucción en un lenguaje de alto nivel**

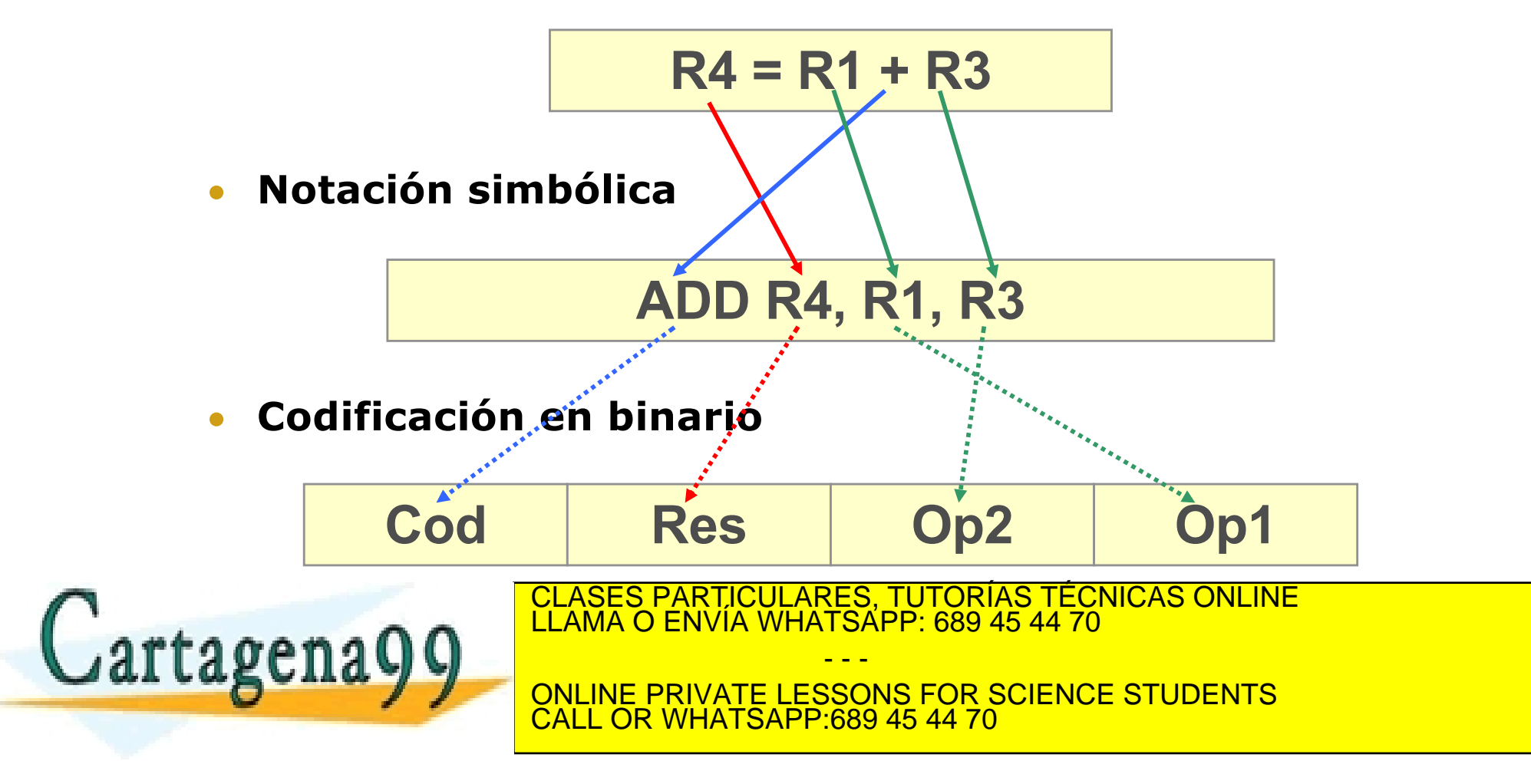

- Ejemplo 3:
	- **Instrucción en un lenguaje de alto nivel**

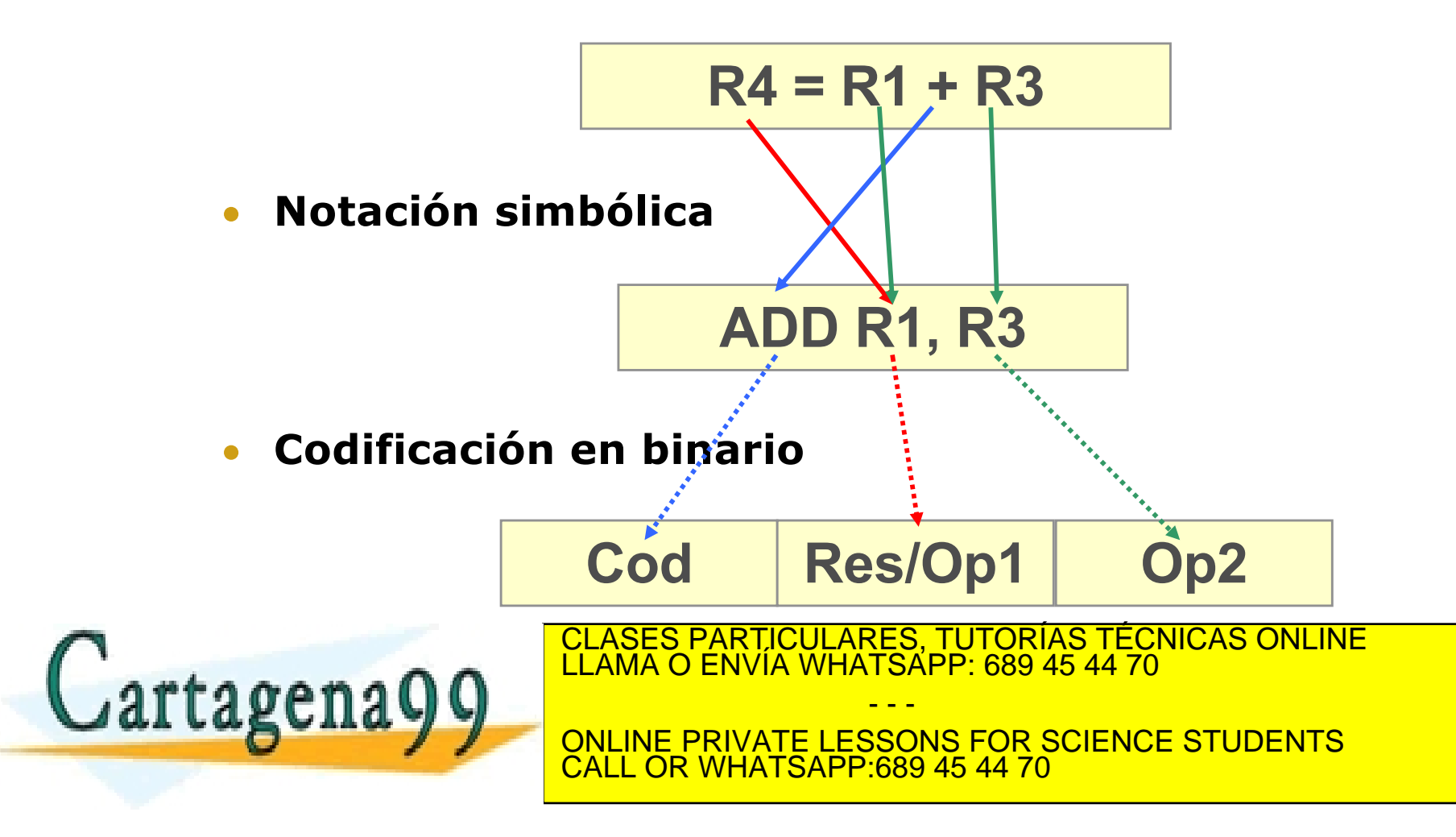

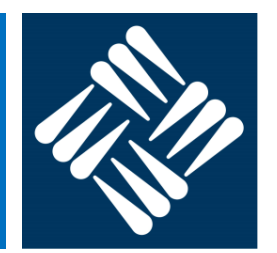

- Existen seis aspectos básicos (decisiones que se toman a la hora de diseñar un lenguaje máquina) que diferencian a unos repertorios de instrucciones de otros:
	- 1. Número de direcciones
	- 2. Ubicación de los datos
	- 3. Modos de direccionamiento
	- 4. Número y tipos de instrucciones
	- 5. Tamaño y tipos de datos
	- 6. Formato máquina

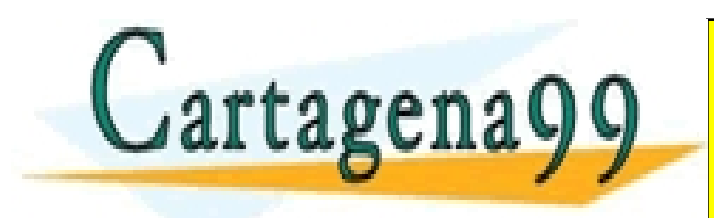

CLASES PARTICULARES, TUTORÍAS TÉCNICAS ONLINE LLAMA O ENVÍA WHATSAPP: 689 45 44 70 - - - ONLINE PRIVATE LESSONS FOR SCIENCE STUDENTS CALL OR WHATSAPP:689 45 44 70

- Cuestión de Diseño 1:
	- **Número de direcciones**: número de referencias explícitas a operandos en las operaciones aritméticas o lógicas
	- Pueden ser de 0, 1, 2 ó 3 direcciones
	- Ejemplo: 3 y 2 direcciones

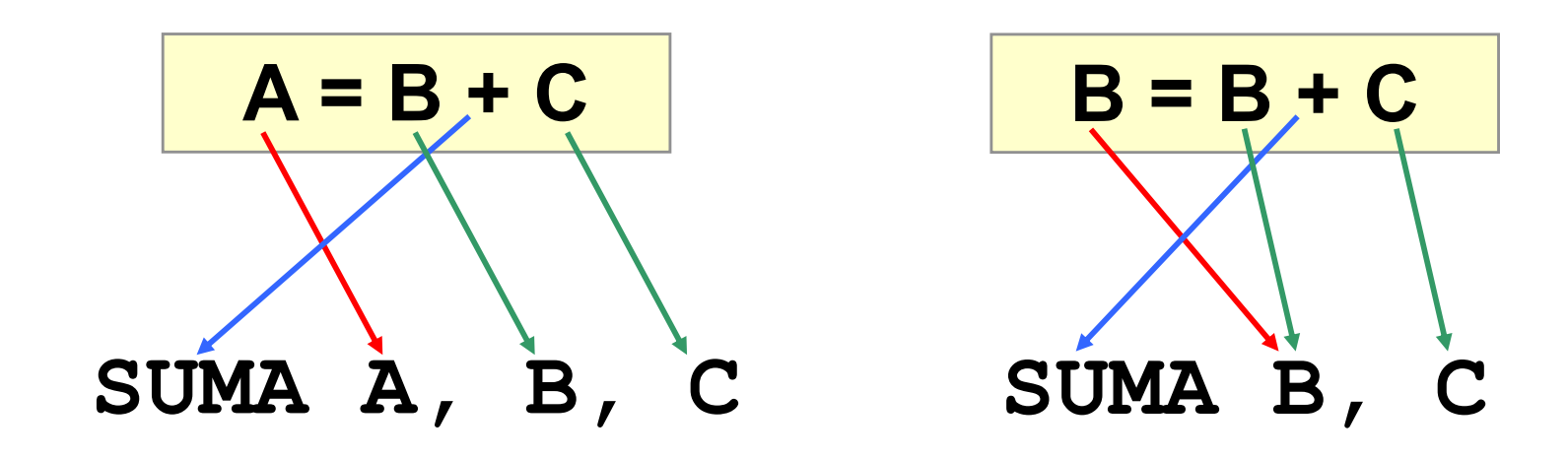

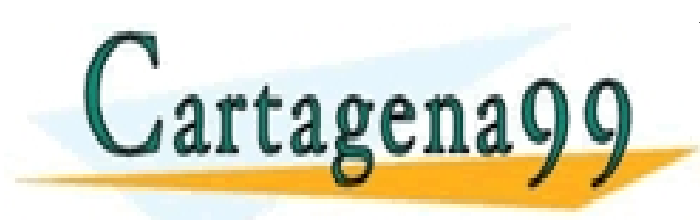

CLASES PARTICULARES, TUTORÍAS TÉCNICAS ONLINE LLAMA O ENVÍA WHATSAPP: 689 45 44 70 - - -

ONLINE PRIVATE LESSONS FOR SCIENCE STUDENTS CALL OR WHATSAPP:689 45 44 70

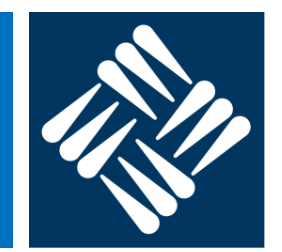

- Cuestión de Diseño 2:
	- **Ubicación de operandos**: los datos sobre los que se opera pueden estar en memoria, pero también en registros internos del procesador.
	- La ubicación del dato se especifica mediante un **modo de direccionamiento**.

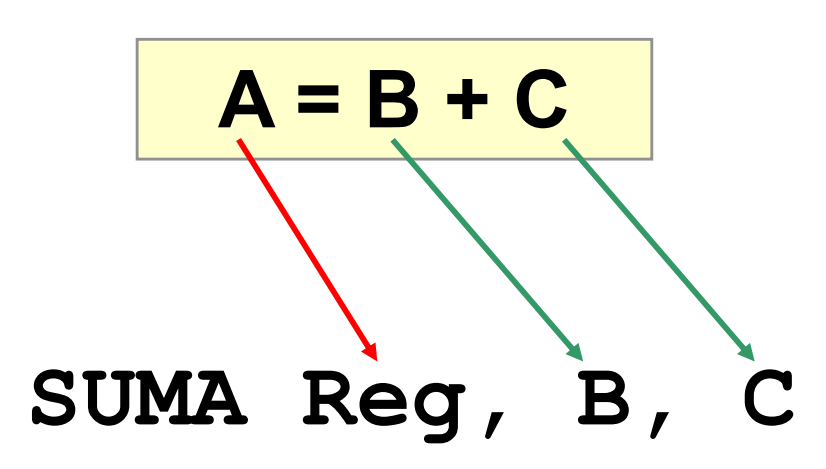

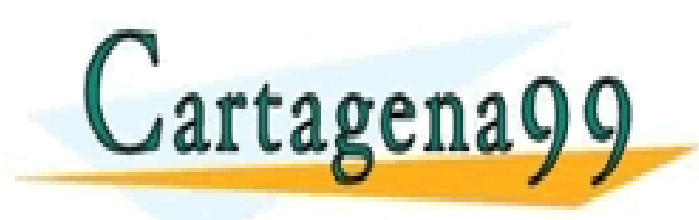

CLASES PARTICULARES, TUTORÍAS TÉCNICAS ONLINE LLAMA O ENVÍA WHATSAPP: 689 45 44 70

ONLINE PRIVATE LESSONS FOR SCIENCE STUDENTS CALL OR WHATSAPP:689 45 44 70

- - -

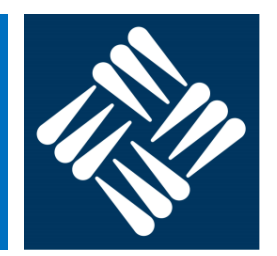

- § Cuestión de Diseño 3:
	- La ubicación del dato se especifica mediante un **modo de direccionamiento**.
	- Para el acceso a datos en memoria existen múltiples modos de direccionamiento, que difieren en el tamaño que se necesitan para codificarse en la instrucción y el tiempo que tardan en obtener el dato.
- Cuestión de Diseño 4:
	- **Número y tipo de instrucciones**:
		- Instrucciones artiméticas: ADD, SUB, MULT, DIV, ...
		- Instrucciones lógicas: AND, OR, COMP, ...
		- Instrucciones de transferencia de datos: LOAD, STORE, MOVE,

- - -

- Instrucciones de control de flujo: JUMP, BEQ, BNE, ...
- Instrucciones de E/S

ELASES PARTICULARES, TUTORÍAS TÉCNICAS ONLINE LLAMA O ENVÍA WHATSAPP: 689 45 44 70

ONLINE PRIVATE LESSONS FOR SCIENCE STUDENTS <u>. OR WHATSAPP:689 45 44 70</u>

- Cuestión de Diseño 5:
	- **Tipos y tamaños de los datos**:
		- Enteros de 8, 16, 32, o 64 bits
		- Reales en coma flotante de 32, 64 ó 128 bits
		- Caracteres....
- Cuestión de Diseño 6:
	- Las instrucciones del repertorio deben codificarse en binario en, lo que se denomina, **el formato máquina**, que puede ser
		- De tamaño fijo
		- De tamaño variable

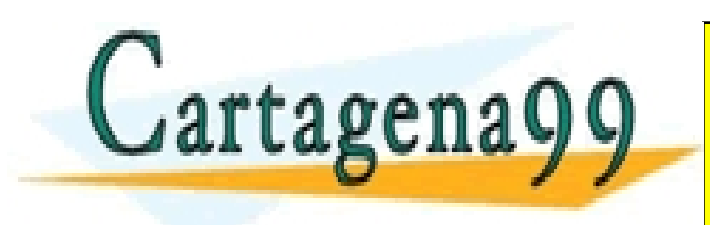

CLASES PARTICULARES, TUTORÍAS TÉCNICAS ONLINE LLAMA O ENVÍA WHATSAPP: 689 45 44 70 - - - ONLINE PRIVATE LESSONS FOR SCIENCE STUDENTS

CALL OR WHATSAPP:689 45 44 70

# **Número de direcciones**  (Cuestión de Diseño 1)

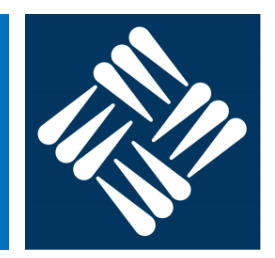

#### § **Instrucciones de 3 direcciones**

- La instrucción especifica de manera explícita la ubicación de los 2 operandos y del resultado, que pueden por tanto estar en **tres sitios diferentes**.
- Ejemplos:

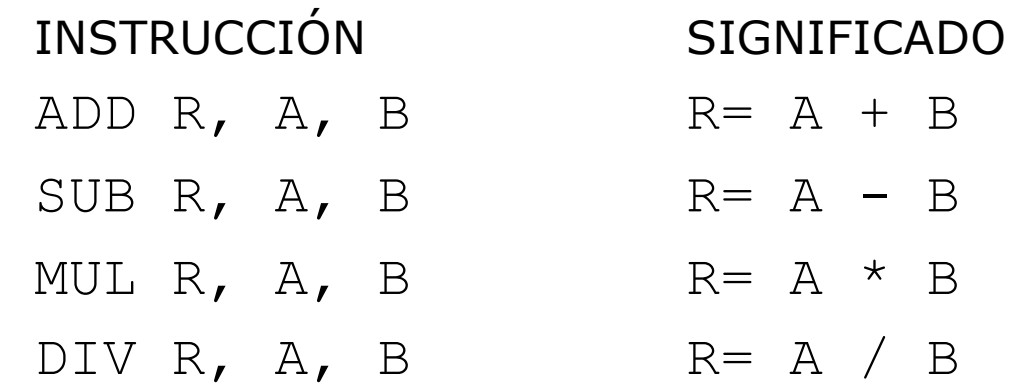

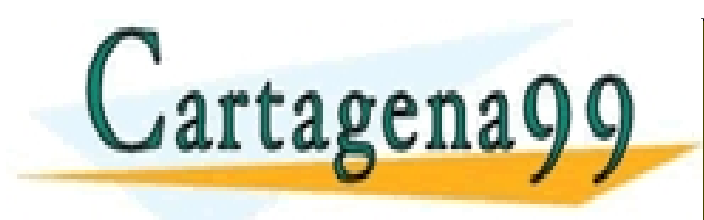

CLASES PARTICULARES, TUTORÍAS TÉCNICAS ONLINE LLAMA O ENVÍA WHATSAPP: 689 45 44 70 - - - ONLINE PRIVATE LESSONS FOR SCIENCE STUDENTS CALL OR WHATSAPP:689 45 44 70

# **Número de direcciones** (Cuestión de Diseño 1)

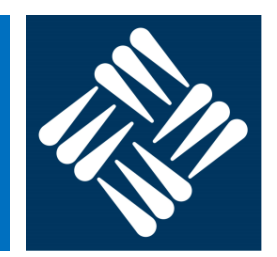

- § **Instrucciones de 2 direcciones**:
	- La instrucción especifica dos operandos de manera explícita, uno de ellos, además, actúa al mismo tiempo como resultado.
	- Intrucciones más cortas, pero programas menos compactos, dado que en cada operación uno de los operandos se pierde y puede ser necesario salvarlo previamente.
	- Ejemplos:

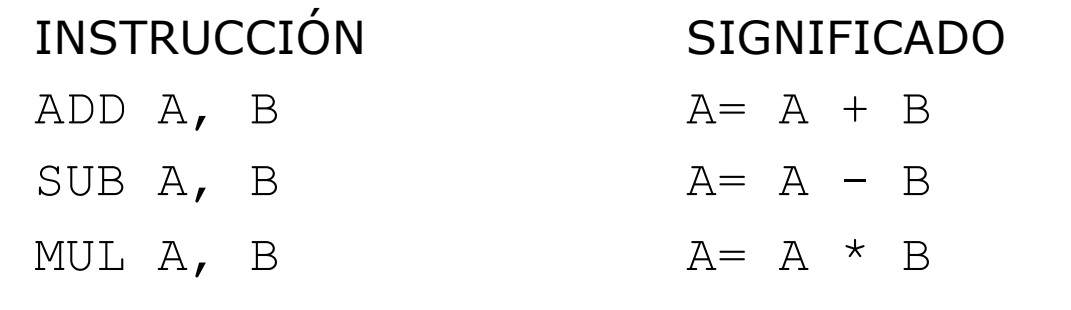

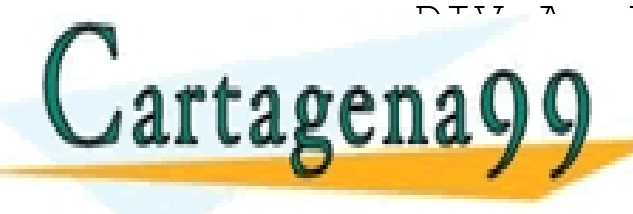

DIV A, B CLASES PARTICULARES, TUTORÍAS TÉCNICAS ONLINE <u>LLAMA O ENVÍA WHATSÁPP: 689 45 44 70</u>

> - - - ONLINE PRIVATE LESSONS FOR SCIENCE STUDENTS CALL OR WHATSAPP:689 45 44 70

# **Número de direcciones** (Cuestión de Diseño 1)

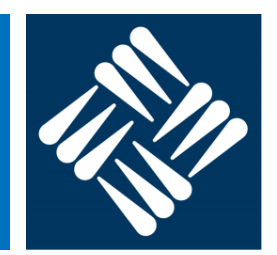

- § **Instrucciones de 1 dirección**:
	- Utiliza un registro especial llamado acumulador (AC).
	- La instrucción especifica de manera explícita la ubicación de un operando; el otro operando y el resultado se sitúan en el acumulador.
	- Intrucciones más cortas pero programas menos compactos. Dado que el acumulador puede almacenar un único dato, esta arquitectura obliga a muchos movimientos de datos para realizar las operaciones.
	- Ejemplos:

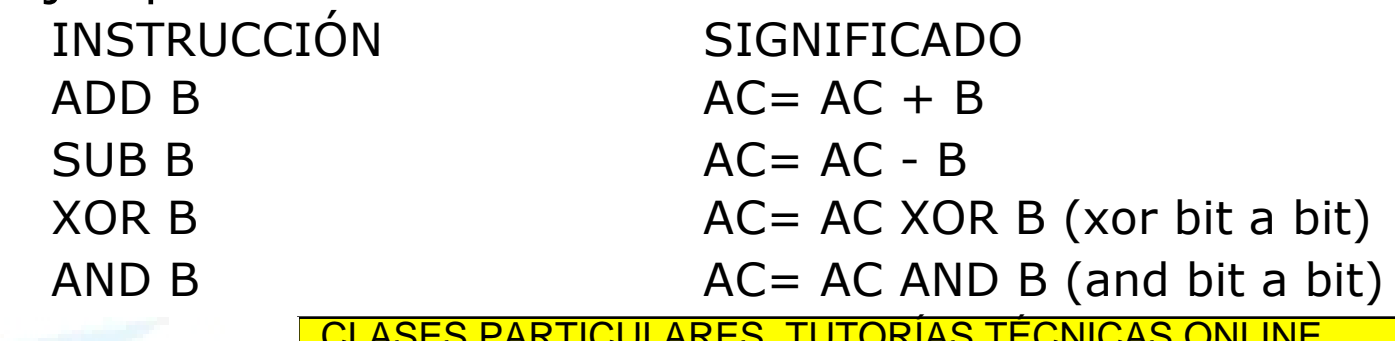

- - -

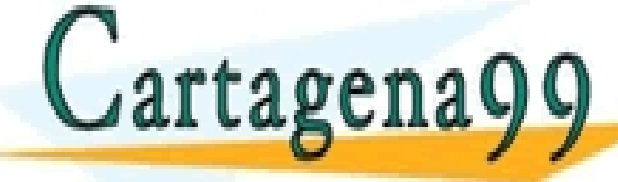

CLASES PARTICULARES, TUTORÍAS TÉCNICAS ONLINE LLAMA O ENVÍA WHATSAPP: 689 45 44 70

ONLINE PRIVATE LESSONS FOR SCIENCE STUDENTS CALL OR WHATSAPP:689 45 44 70

# **Número de direcciones** (Cuestión de Diseño 1)

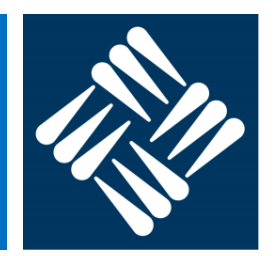

- § **Instrucciones de 0 direcciones:**
	- Utiliza una PILA para almacenar temporalmente los datos.
	- Los 3 operandos están implícitos en la PILA, en el orden en que han de ser utilizados para la operación.
	- Es poco flexible, y no permite reutilizar operandos, sólo cálculos intermedios.
	- Ejemplos:

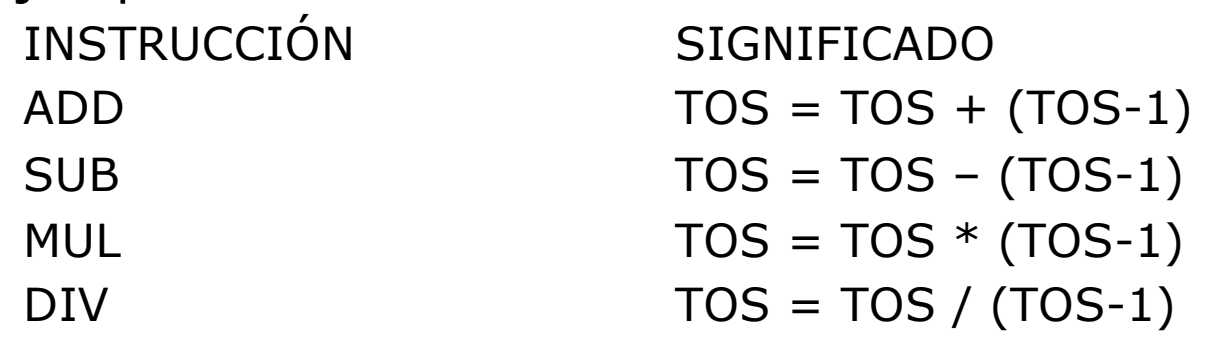

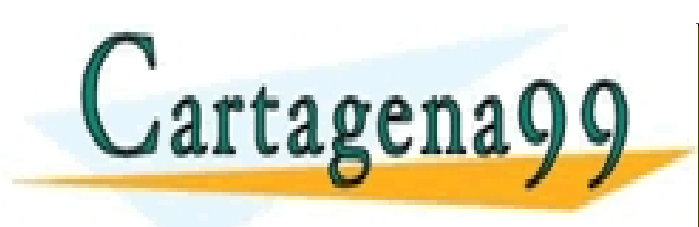

CLASES PARTICULARES, TUTORÍAS TÉCNICAS ONLINE LLAMA O ENVÍA WHATSAPP: 689 45 44 70 - - - ONLINE PRIVATE LESSONS FOR SCIENCE STUDENTS CALL OR WHATSAPP:689 45 44 70

# **Ubicación de los datos** (Cuestión de diseño 2)

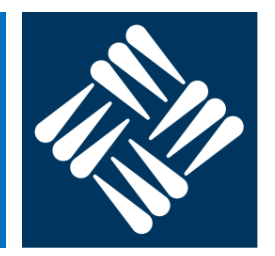

- Los datos pueden encontrarse en tres sitios diferentes
	- En la propia instrucción (datos constantes)
	- En registros internos del procesador/
	- En memoria

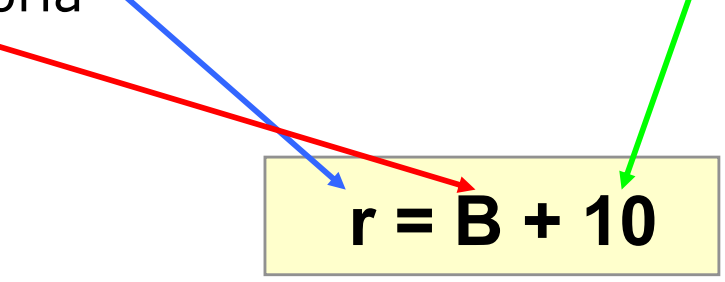

- Todos los lenguajes manejan datos en cualquiera de estas tres ubicaciones. La diferencia de unos lenguajes a otros estriba en las ubicaciones posibles para los datos sobre los que se realizan operaciones aritméticas:
	- Algunos lenguajes sólo permiten operar con datos que están almacenados en los registros internos del procesador (deben traerse previamente de memoria)

- - -

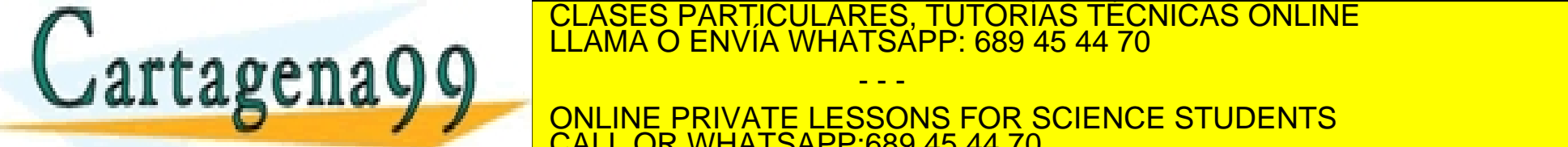

CLASES PARTICULARES, TUTORÍAS TÉCNICAS ONLINE

ONLINE PRIVATE LESSONS FOR SCIENCE STUDENTS <u>. OR WHATSAPP:689 45 44 70</u>

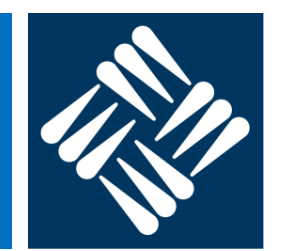

§ **Modo de direccionamiento**: modo en el que se indica la *dirección efectiva* de un operando, es decir, su ubicación

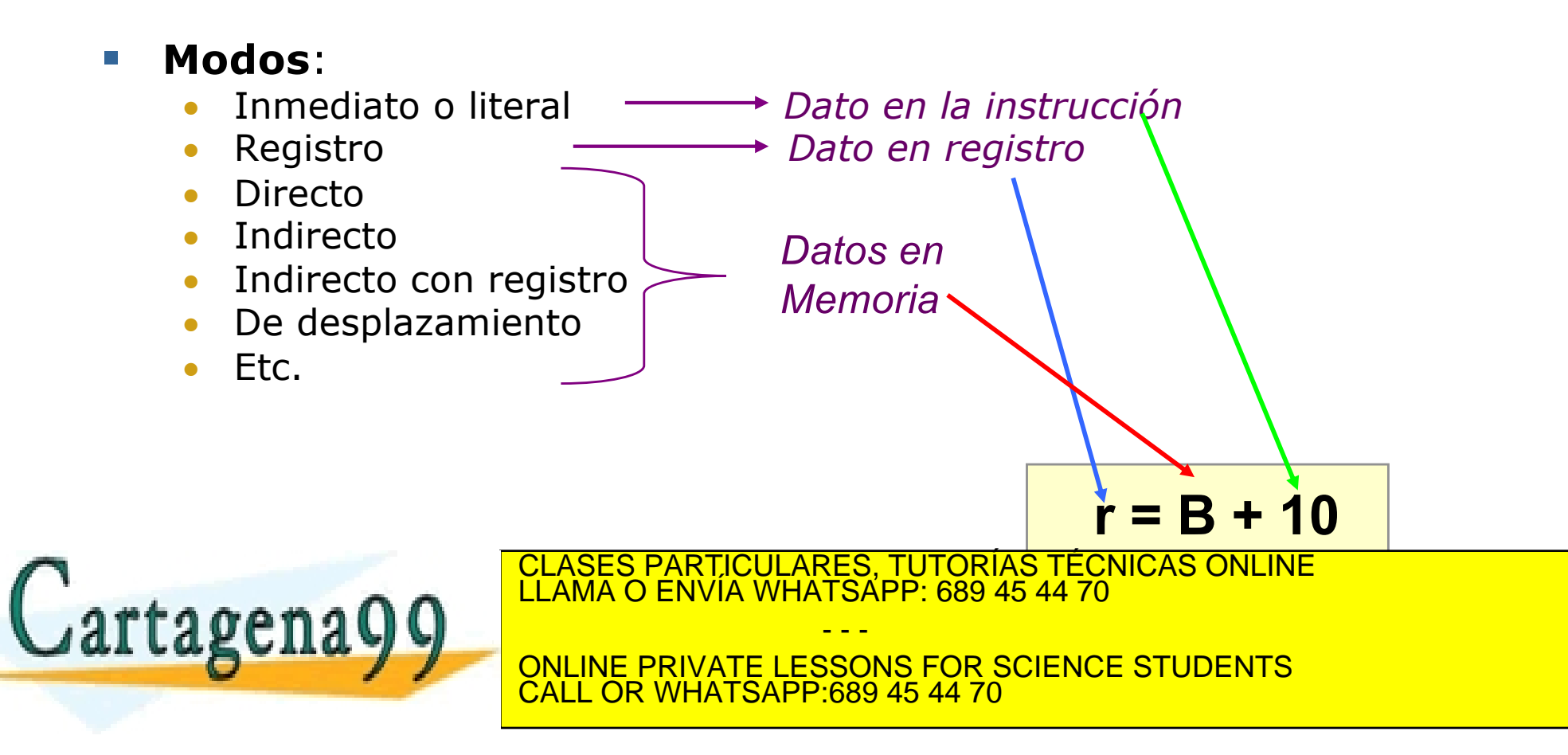

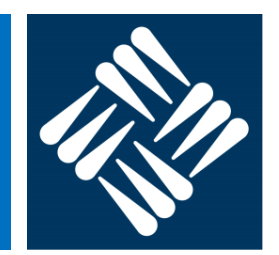

- § **Inmediato**:
	- el dato aparece en la propia instrucción y, por tanto, es constante
	- no requiere acceso a memoria adicional para obtener el dato
	- el rango de datos representables depende de la longitud del campo correspondiente en la instrucción, y del tipo de dato.
	- **Cuestión de diseño: ¿Cuántos bits destinar a este campo?**
		- Rango de números enteros con n bits:  $[-2^{n-1}, 2^{n-1}-1]$
		- Rango de números sin signo con n bits:  $[0, 2<sup>n</sup> 1]$

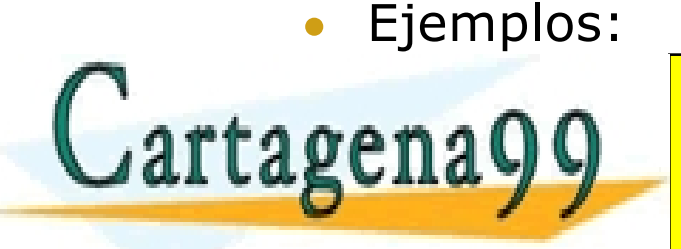

- - - ONLINE PRIVATE LESSONS FOR SCIENCE STUDENTS <u>L OR WHATSAPP:689 45 44 70.</u>

Operando CLASES PARTICULARES, TUTORÍAS TÉCNICAS ONLINE LLAMA O ENVÍA WHATSAPP: 689 45 44 70

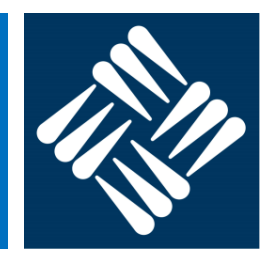

#### § **Registro**:

- el dato se encuentra almacenado en un registro
- la instrucción incluye el número de registro correspondiente (normalmente se necesitan pocos bits para codificarlo)
- no requiere acceso a memoria para obtener el dato
- acceso muy rápido al dato

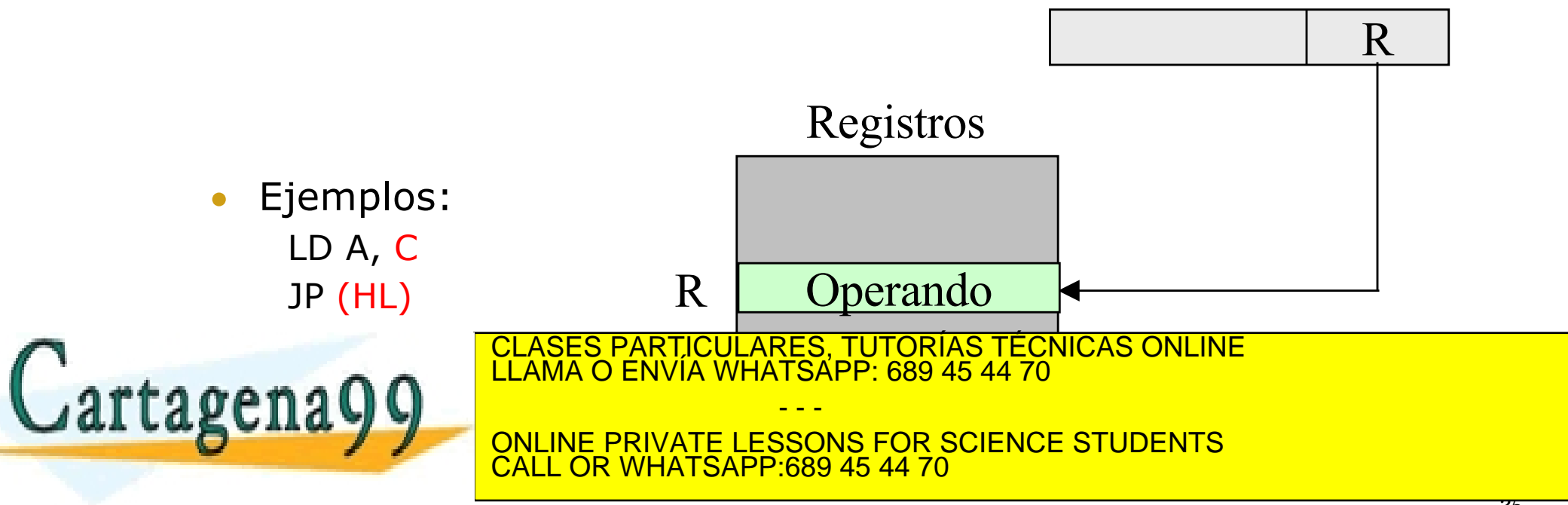

- § **Directo (o absoluto)**:
	- sólo requiere un acceso a memoria
	- la instrucción contiene la dirección de la posición de memoria donde se encuentra el dato
	- rango de memoria alcanzable: 2*<sup>k</sup>* , *k* es la longitud en bits del campo Dir

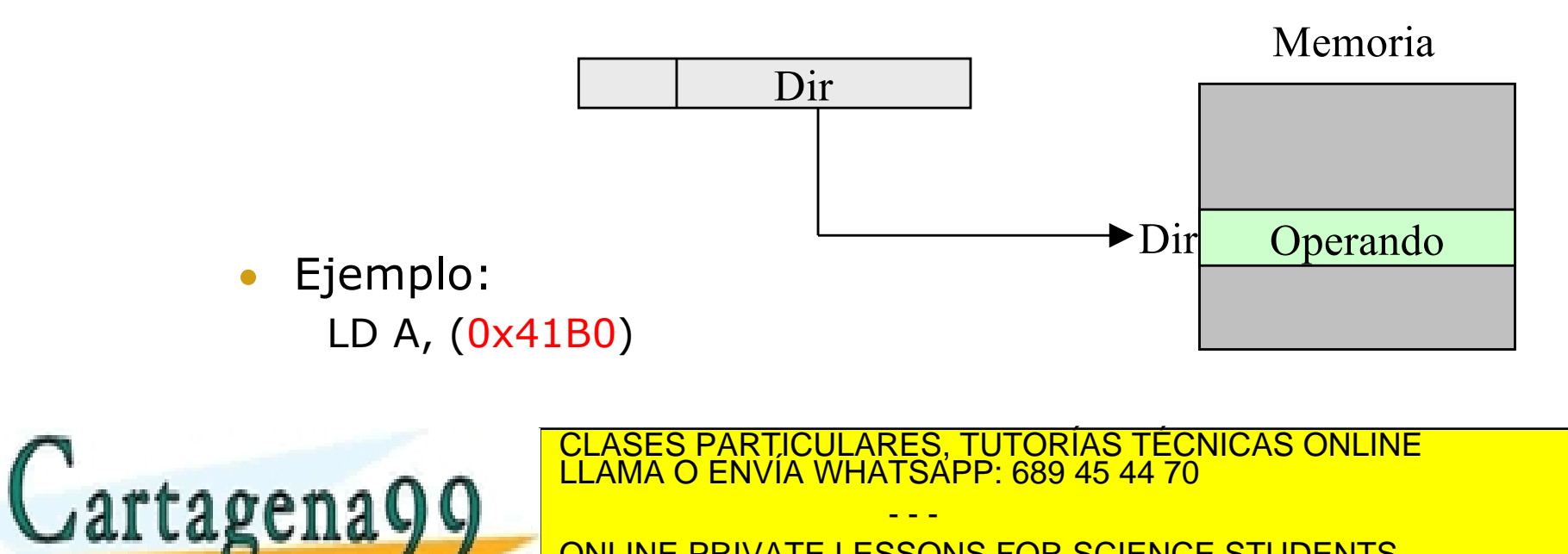

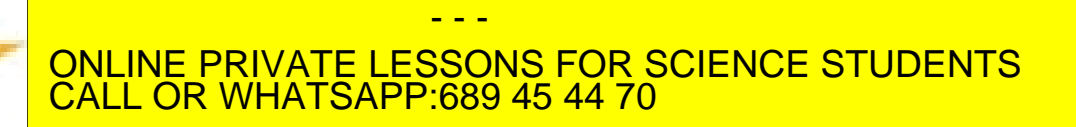

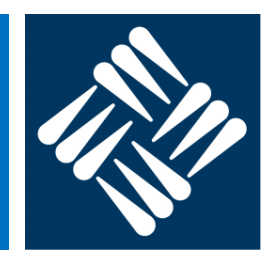

#### § **Indirecto**:

- requiere dos accesos a memoria
- la instrucción contiene la dirección de la posición de memoria donde se encuentra la dirección del dato
- rango de memoria donde pueden situarse los punteros: 2*<sup>k</sup>* , *k* es la longitud en bits del campo Dir

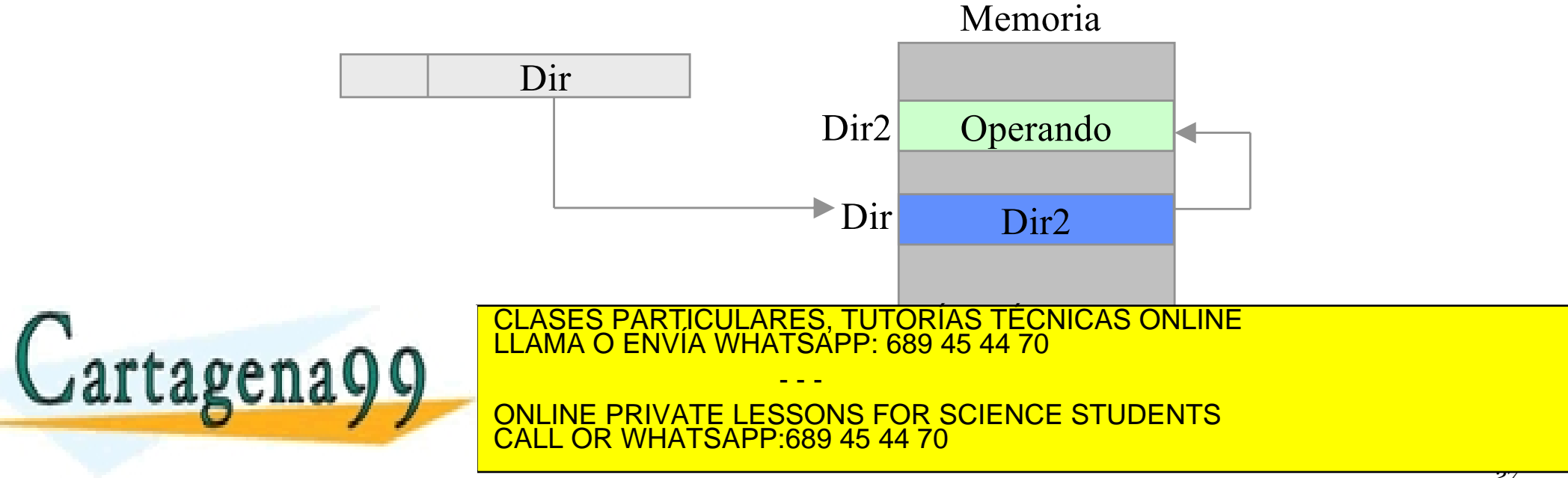

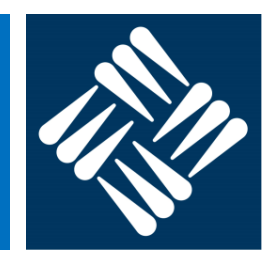

#### § **Indirecto con registro**:

- requiere un acceso a registro y otro a memoria
- la instrucción contiene el número de registro donde se encuentra la dirección del dato
- rango de memoria alcanzable: 2*<sup>N</sup>* , *N* es la anchura en bits del registro

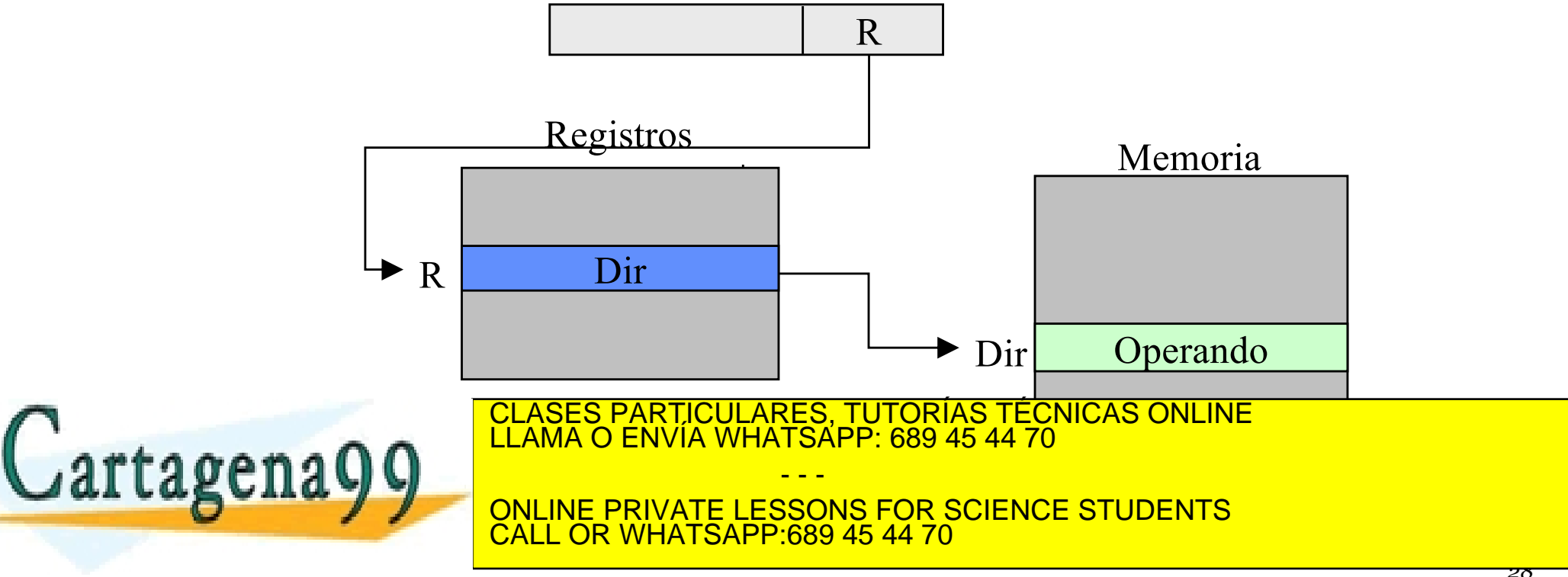

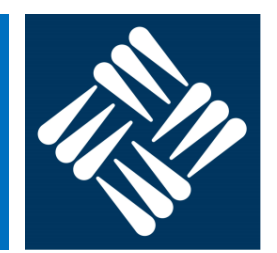

#### § **De desplazamiento**:

- la instrucción contiene dos campos: un número de registro y una constante llamada desplazamiento. La dirección de memoria del dato se calcula como la suma de dicha constante más el contenido del registro.
- requiere un acceso a registro y otro a memoria
- rango de memoria alcanzable: 2*<sup>N</sup>* , *N* es la anchura en bits del registro

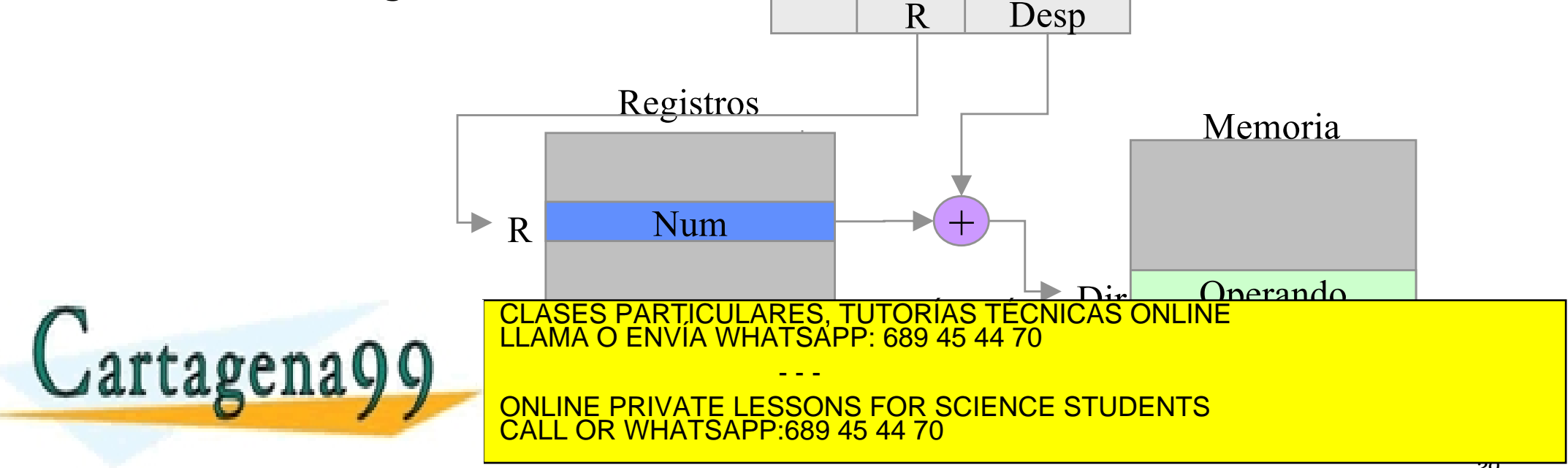

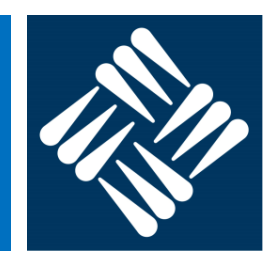

#### § **Indexado**:

- la instrucción contiene dos campos registro. La dirección de memoria del dato se calcula como la suma del contenido de ambos registros.
- requiere dos accesos a registros
- Ejemplo:

Add R3, **(R1+R2)**

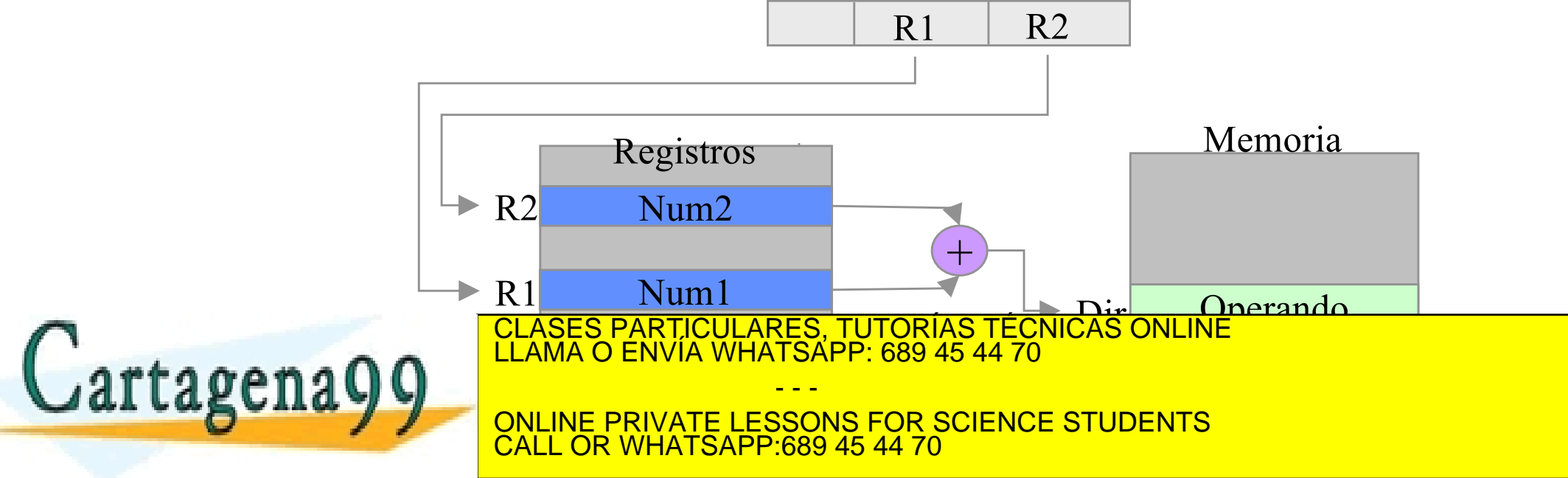

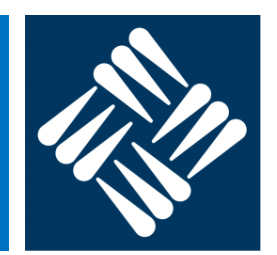

#### § **Relativo a PC**:

- la instrucción contiene un campo con una constante llamada desplazamiento. La dirección de memoria del dato se calcula como la suma de dicha constante más el contenido del PC (contador de programa).
- requiere un acceso a un registro específico (PC)
- Es importante para hacer código reubicable

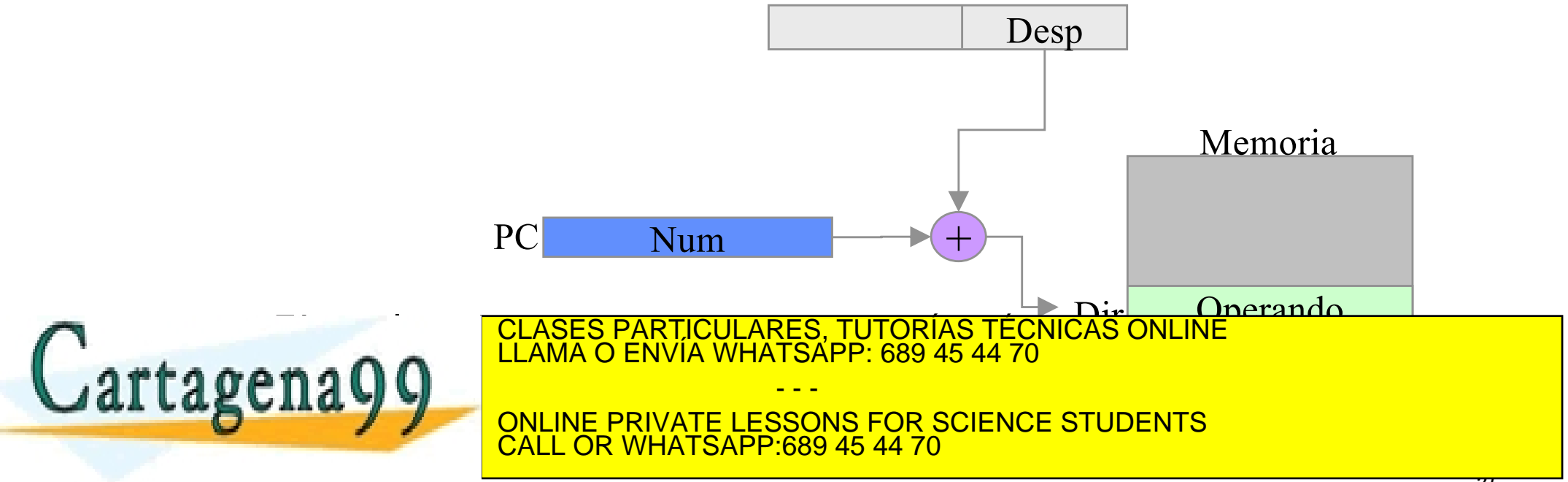

# **Tipo de instrucciones**  (Cuestión de diseño 4)

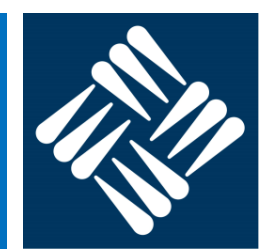

Tipos comunes de instrucciones en la mayoría de lenguajes

- § **Transferencia de datos**: modifican la ubicación de un dato, es decir, mueven datos de un lugar de almacenamiento a otro
- § **Aritméticas**: suma, resta, multiplicación y división para números naturales, enteros en punto fijo, reales en coma flotante, y decimales (en BCD)
- § **Lógicas**: AND, OR, NOT, XOR, operaciones de desplazamiento y rotación de bits
- **De E/S**: para transferencia de datos entre la CPU y los dispositivos periféricos
- **De control de flujo**: permiten alterar el secuenciamiento implícito
	- Salto condicional
	- Salto incondicional

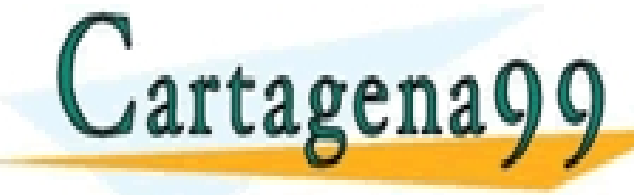

• Salto a subrutina CLASES PARTICULARES, TUTORÍAS TÉCNICAS ONLINE LLAMA O ENVÍA WHATSAPP: 689 45 44 70

ONLINE PRIVATE LESSONS FOR SCIENCE STUDENTS <u>LL OR WHATSAPP:689 45 44 70.</u>

- - -

# **Tipo de instrucciones** (Cuestión de diseño 4)

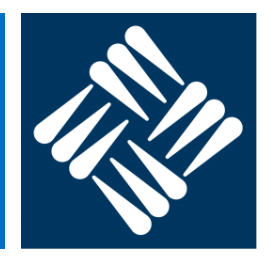

§ Ejemplo: Algunos códigos nemotécnicos comunes

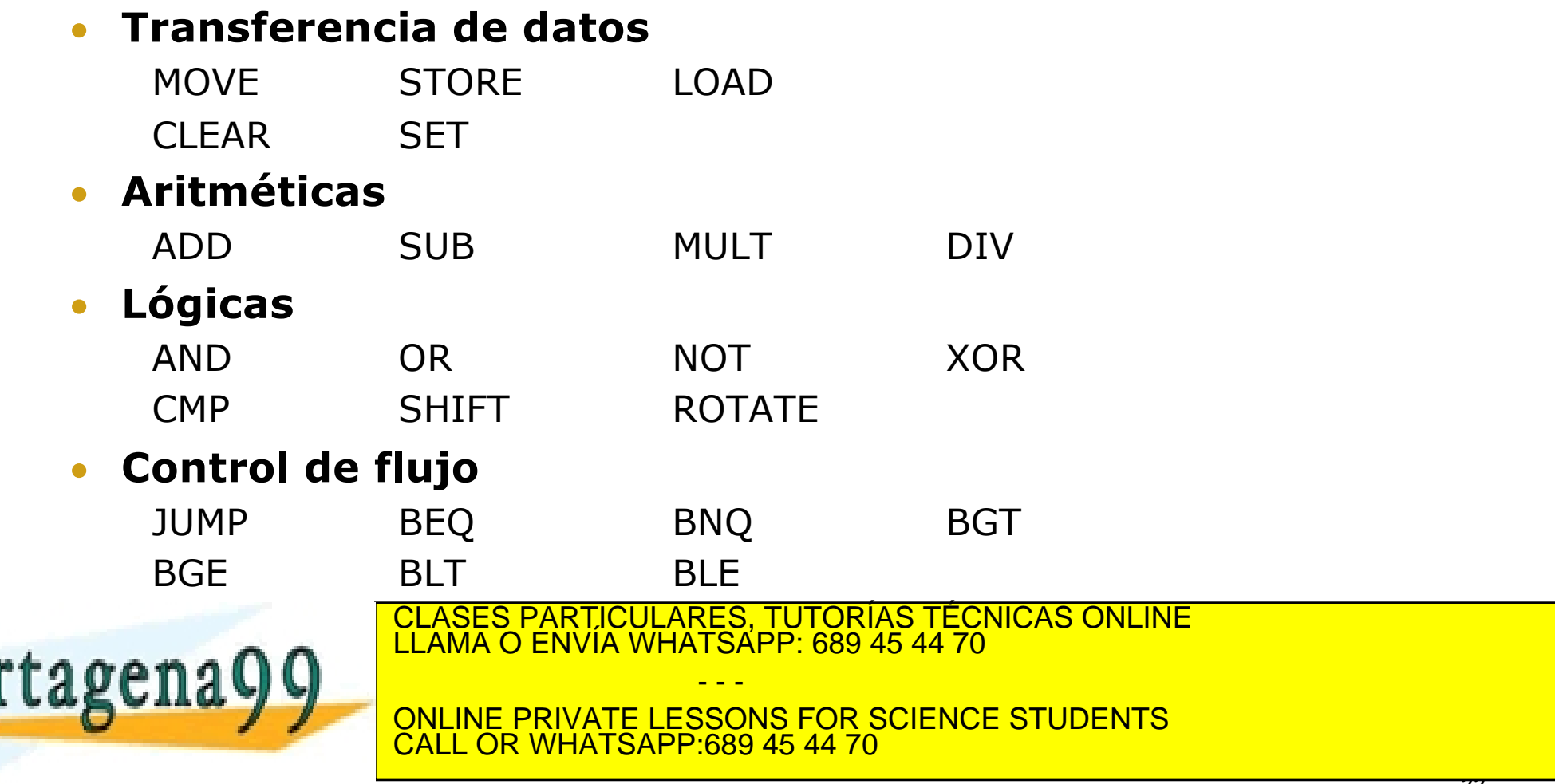

# **Tipos de datos**  (Cuestión de diseño 5)

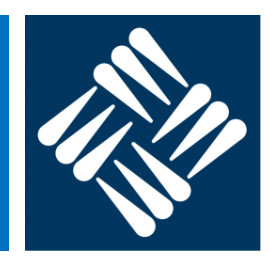

Las instrucciones máquina suelen manejar

- **E** Direcciones de memoria: números enteros sin signo
- § **Datos**
	- **Numéricos**:
		- Enteros de varios tamaños: 8 bits, 16 bits, 32 bits, …
			- Ø Sin signo (*unsigned*): números naturales en binario
			- Ø Con signo (*signed*): números enteros en complemento a dos
		- Reales en coma flotante (formato IEEE 754), de 32 bits, 64 bits, …
		- Decimales en BCD
	- **Caracteres: letras, números y otros símbolos representados mediante un código** (ASCII, Unicode, …)
- § **Datos lógicos**

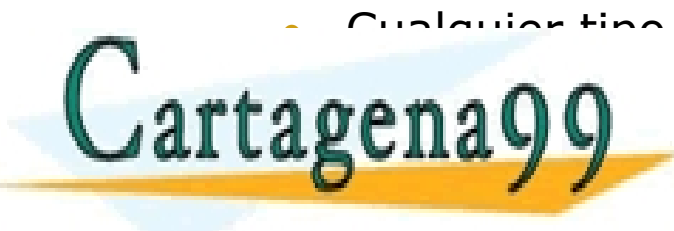

• Cualquier tipo de dato de los anteriores manipulado bit a bit CLASES PARTICULARES, TUTORÍAS TÉCNICAS ONLINE LLAMA O ENVÍA WHATSAPP: 689 45 44 70

- - - ONLINE PRIVATE LESSONS FOR SCIENCE STUDENTS CALL OR WHATSAPP:689 45 44 70

# **Formato máquina**  (Cuestión de diseño 6)

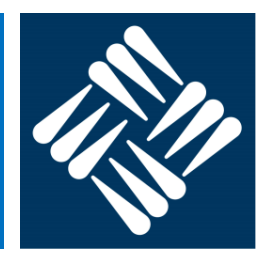

Alternativas en la codificación (formato máquina)

- § Instrucciones de **tamaño variable**:
	- Se utilizan cuando existen muchos modos de direccionamiento y muchas instrucciones diferentes

Op + n<sup>o</sup> dir Modo dir. 1 Operando 1 **...** Modo dir. 1 Operando 1

- § Instrucciones de **tamaño fijo**
	- Se utilizan cuando existen pocas instrucciones y modos de direccionamiento

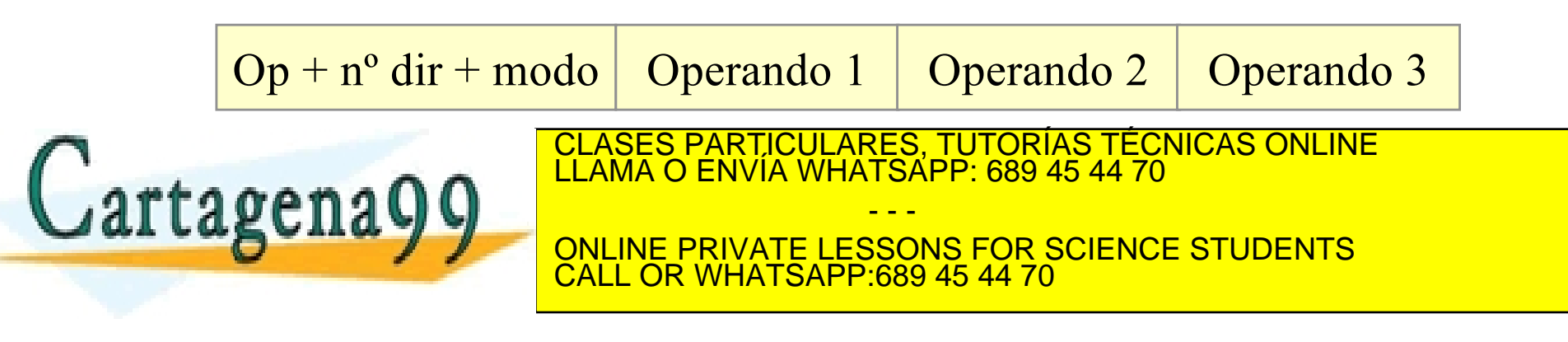

#### **Arquitecturas actuales**

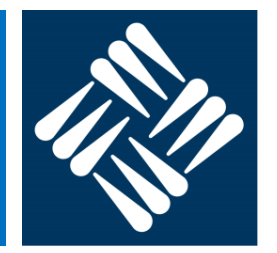

- Desde los años 80 los procesadores de propósito general (utilizados en PCs, servidores, etc.) sólo implementan arquitecturas de 2 y 3 direcciones, llamadas Arquitecturas con **Registros de Propósito General** (GPR)
- Los primeros computadores (EDSAC, UNIVAC I, etc) tenían arquitecturas de tipo **acumulador**, es decir, de 1 dirección. Hoy en día se utilizan arquitecturas de acumulador en los microcontroladores utilizados en sistemas empotrados.
- En los años 60 y 70 existieron varios computadores con arquitectura de **pila** (0 direcciones). La mayoría de procesadores incorporan una pila e instrucciones (de 0

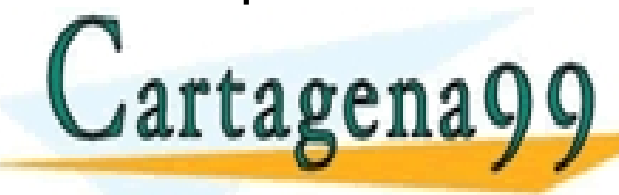

direcciones) para acceder a ella. CLASES PARTICULARES, TUTORÍAS TÉCNICAS ONLINE LLAMA O ENVÍA WHATSAPP: 689 45 44 70

ONLINE PRIVATE LESSONS FOR SCIENCE STUDENTS CALL OR WHATSAPP:689 45 44 70

- - -

#### **Arquitecturas actuales**

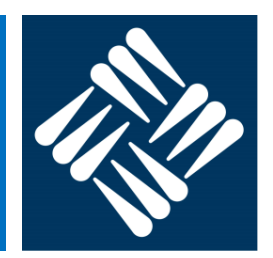

#### § **3 direcciones**

- Operan con datos en registros exclusivamente
- Ejemplos: RISC-V, ARM7, PowerPC de IBM-Apple-Motorola, 88000 de Motorola, etc.

#### § **2 direcciones**

- Operan con datos en registros y con datos en memoria
- En cada operación, se permite un acceso máximo a memoria
- Ejemplo: Z80, de Zilog, x86 de Intel, 68000 de Motorola, etc.

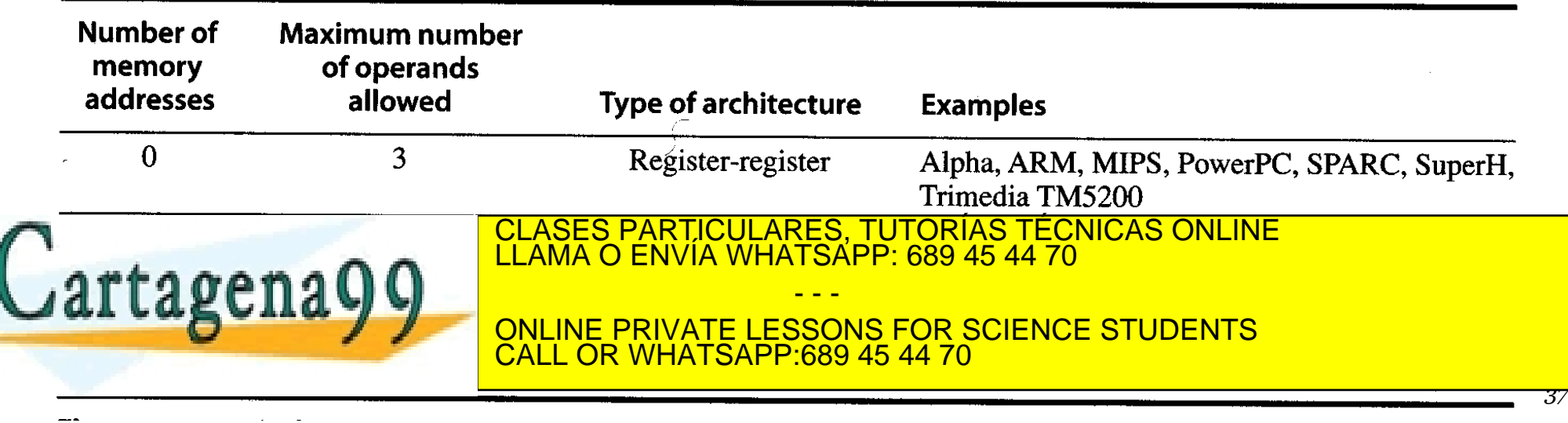

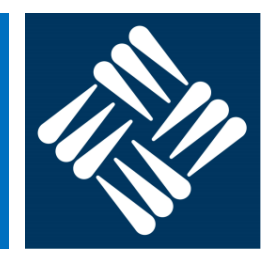

- Existen dos filosofías opuestas para la definición de las arquitecturas de repertorios de instrucciones (ISA) de los procesadores: **CISC** (Complex Instruction Set Computer) y **RISC** (Reduce Instruction Set Computer).
- Las arquitecturas CISC proporcionan un lenguaje máquina muy extenso y rico, en tipos de instrucciones diferentes y en modos de direccionamiento para acceso a datos.
- Las arquitecturas RISC, en cambio, proporcionan un lenguaje máquina mucho más simple. Aparecieron mucho después que las CISC (años 80), con el objetivo de simplificar las microarquitecturas de los procesadores e

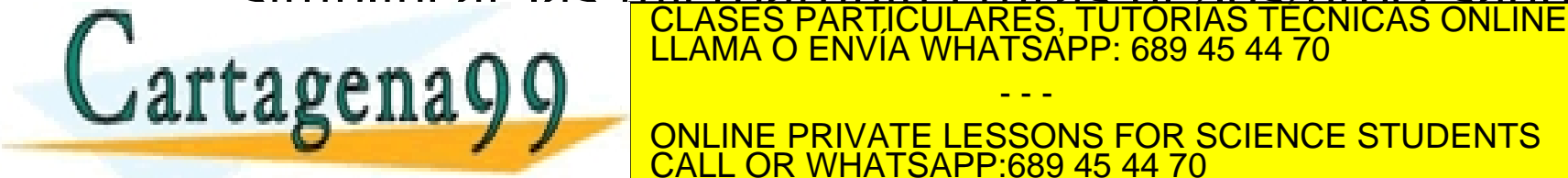

- - - ONLINE PRIVATE LESSONS FOR SCIENCE STUDENTS <u>L OR WHATSAPP:689 45 44 70</u>

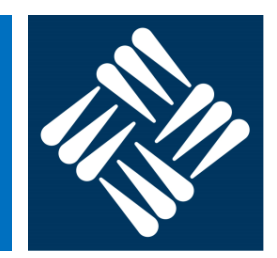

#### Tecnología CISC

- Instrucciones de formato variable
- Muchas instrucciones y modos de direccionamiento
- Cualquier instrucción puede referenciar a la memoria
- Número reducido de registros
- La complejidad reside en el microprograma

#### Tecnología RISC

- Instrucciones de formato fijo
- Pocas instrucciones y modos de direccionamiento
- Sólo carga/almacenamiento pueden referenciar a memoria
- Varios conjuntos de registros
- La complejidad reside en el compilador

PA-RISC, PowerPC, Sparc, M88k, MIPS, ARMv7, RISC-V

IBM 360, IA32, IA64, M68k, Z80

¿Qué significa esto?

Cartagena

CLASES PARTICULARES, TUTORÍAS TÉCNICAS ONLINE LLAMA O ENVÍA WHATSAPP: 689 45 44 70

ONLINE PRIVATE LESSONS FOR SCIENCE STUDENTS CALL OR WHATSAPP:689 45 44 70

- - -

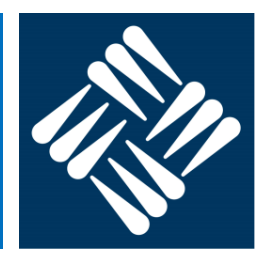

#### § Ejemplo: código máquina y ensamblador IA-32

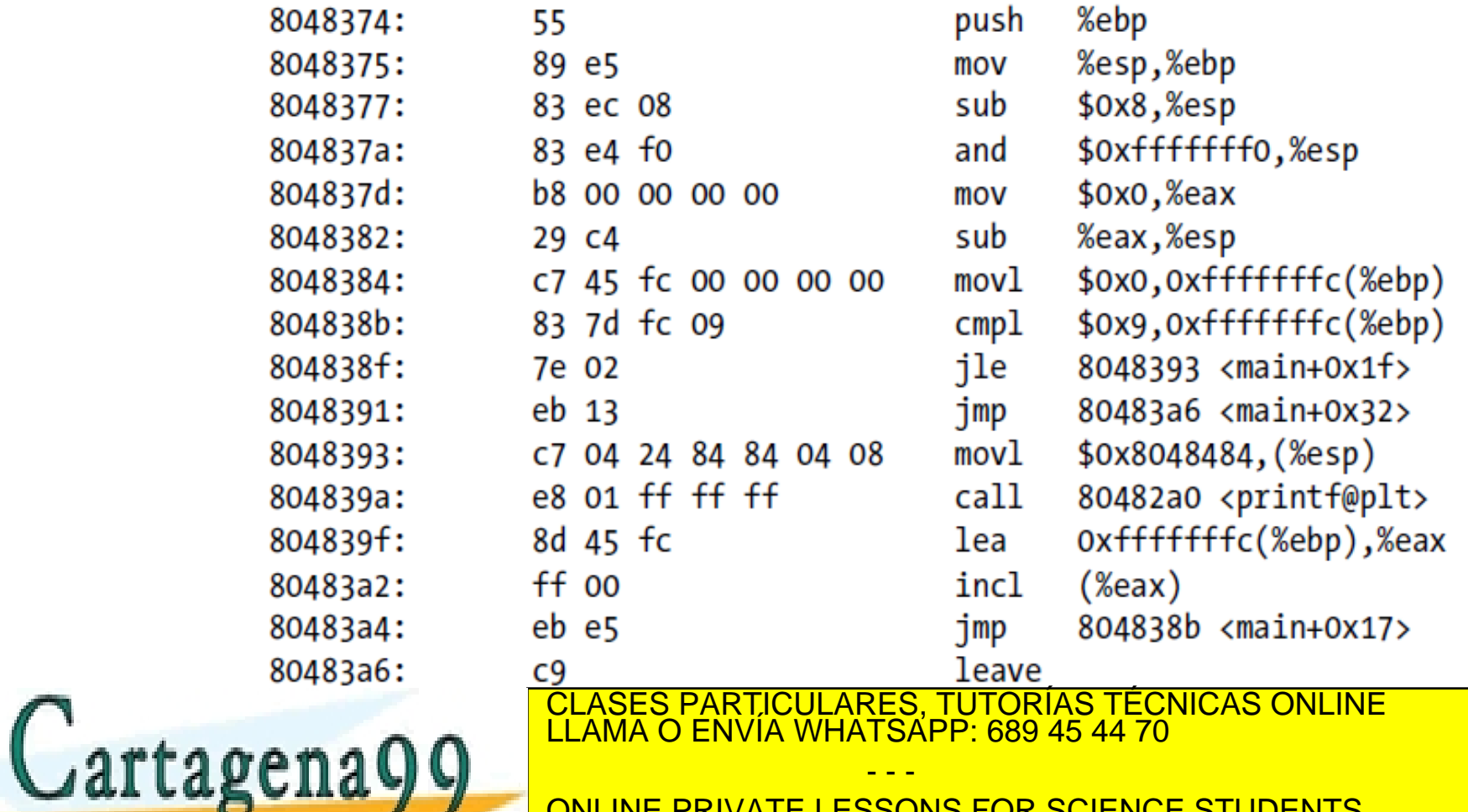

ONLINE PRIVATE LESSONS FOR SCIENCE STUDENTS CALL OR WHATSAPP:689 45 44 70

- - -

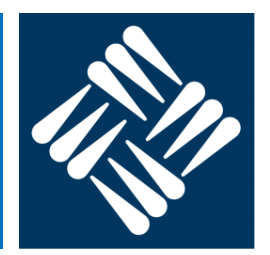

§ Ejemplo: formato máquina IA-32

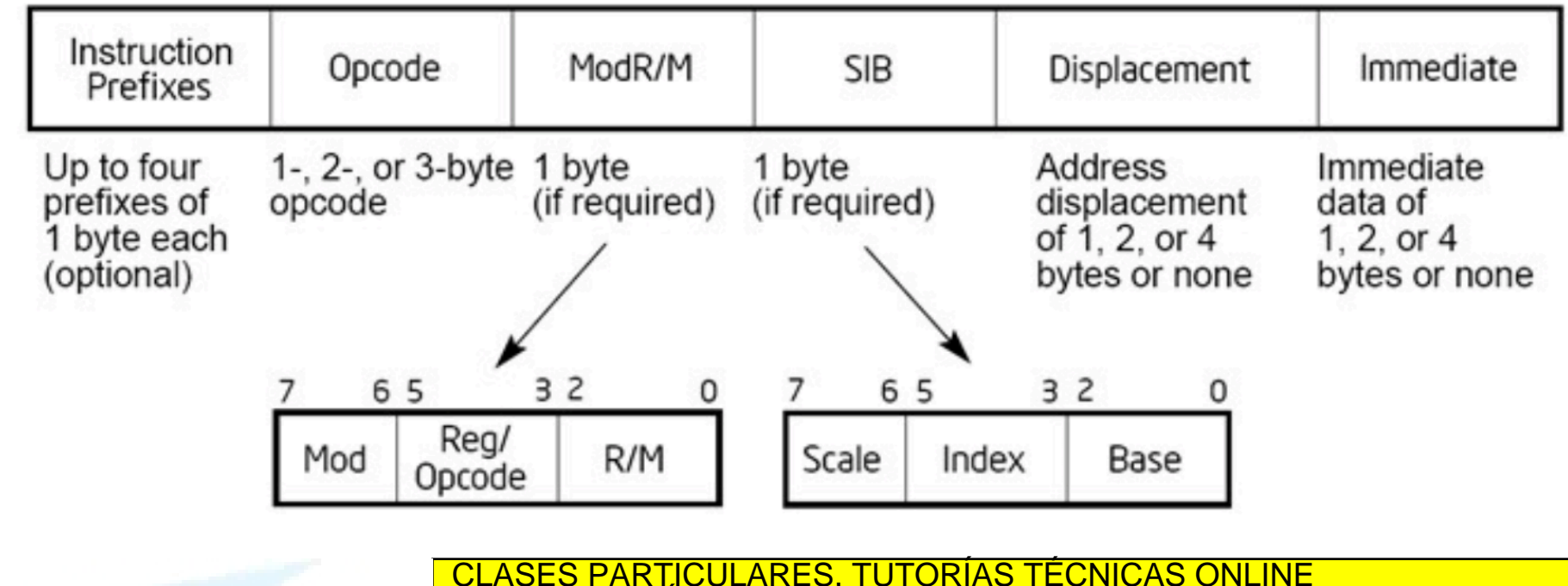

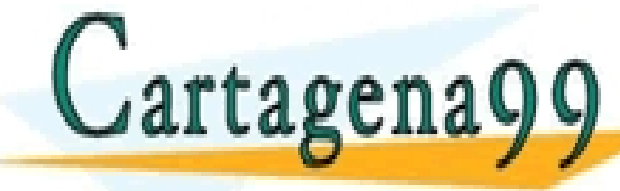

CLASES PARTICULARES, TUTORÍAS TÉCNICAS ONLINE LLAMA O ENVÍA WHATSAPP: 689 45 44 70 - - -

ONLINE PRIVATE LESSONS FOR SCIENCE STUDENTS CALL OR WHATSAPP:689 45 44 70

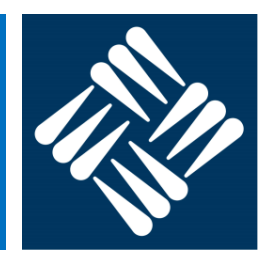

■ Ejemplo: código ensamblador ARM

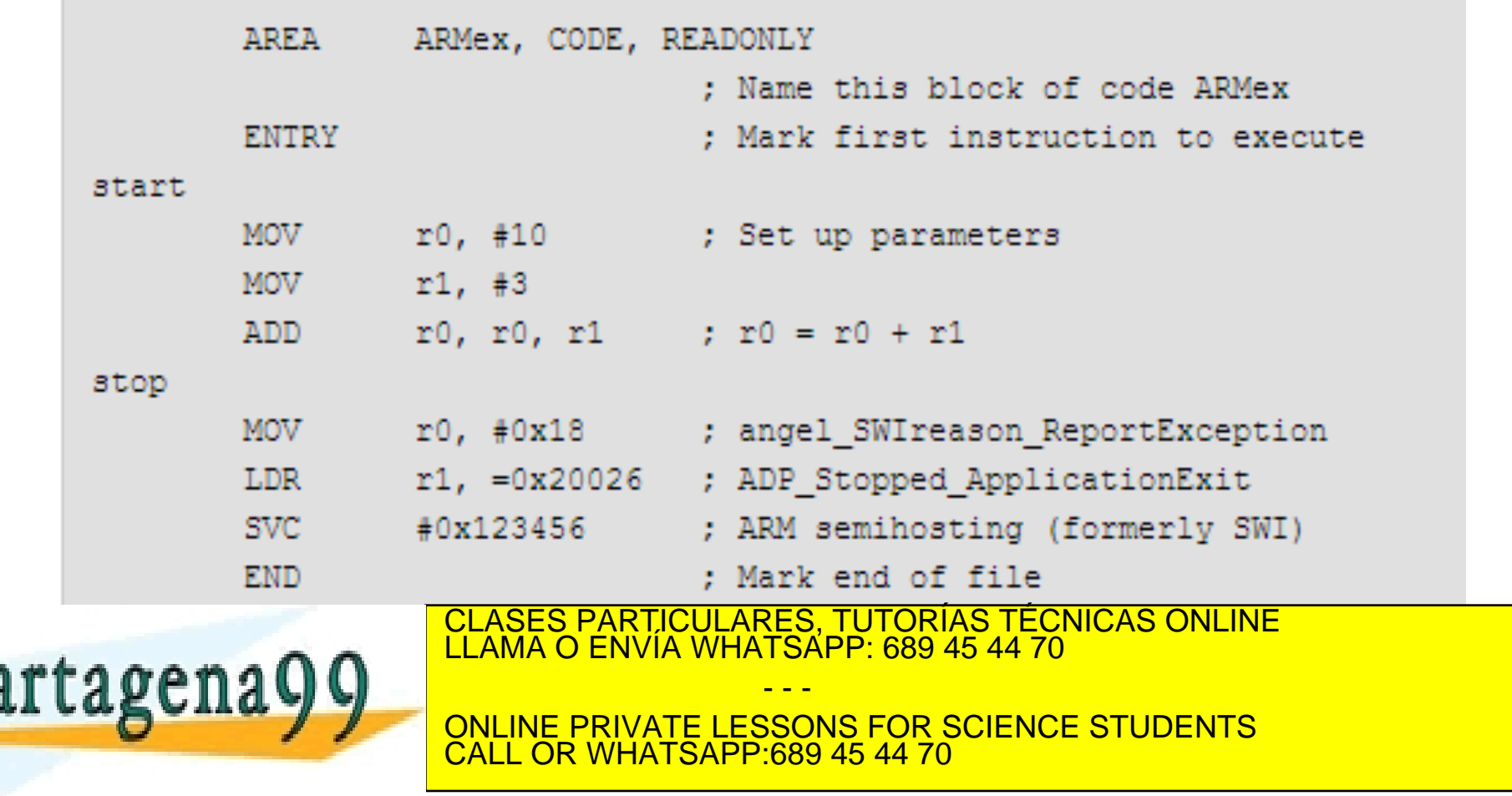

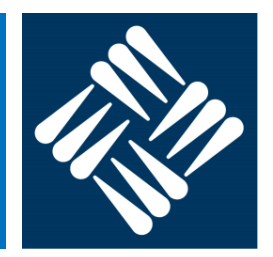

§ Ejemplo MIPS 16: código y máquina

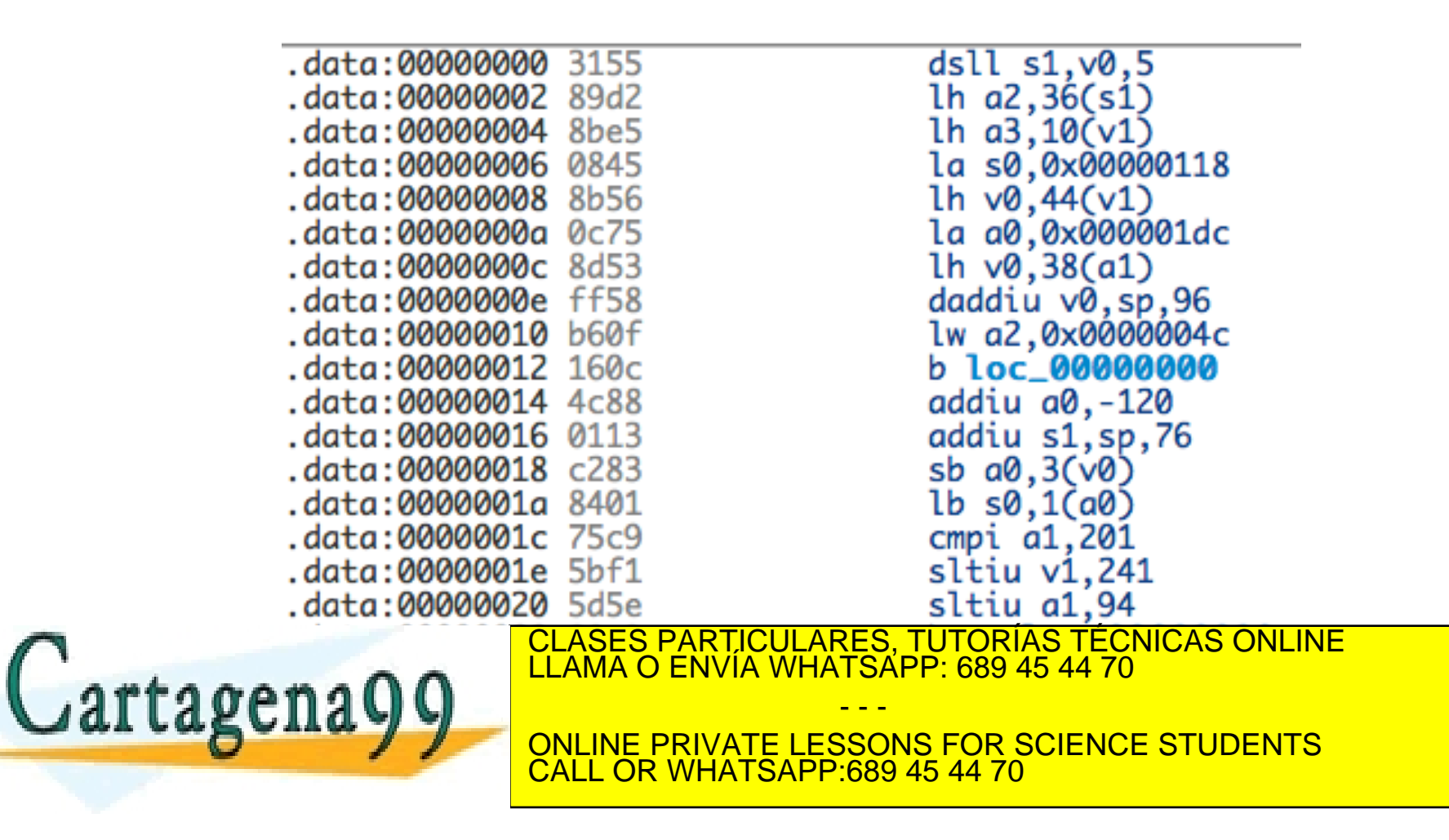

# **Evolución de la arquitectura de Intel**

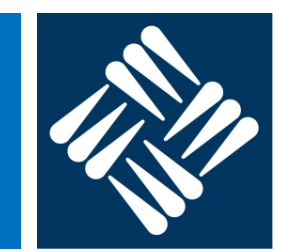

Evolución de la arquitectura y microarquitectura

§ Ejemplo: microprocesadores de Intel

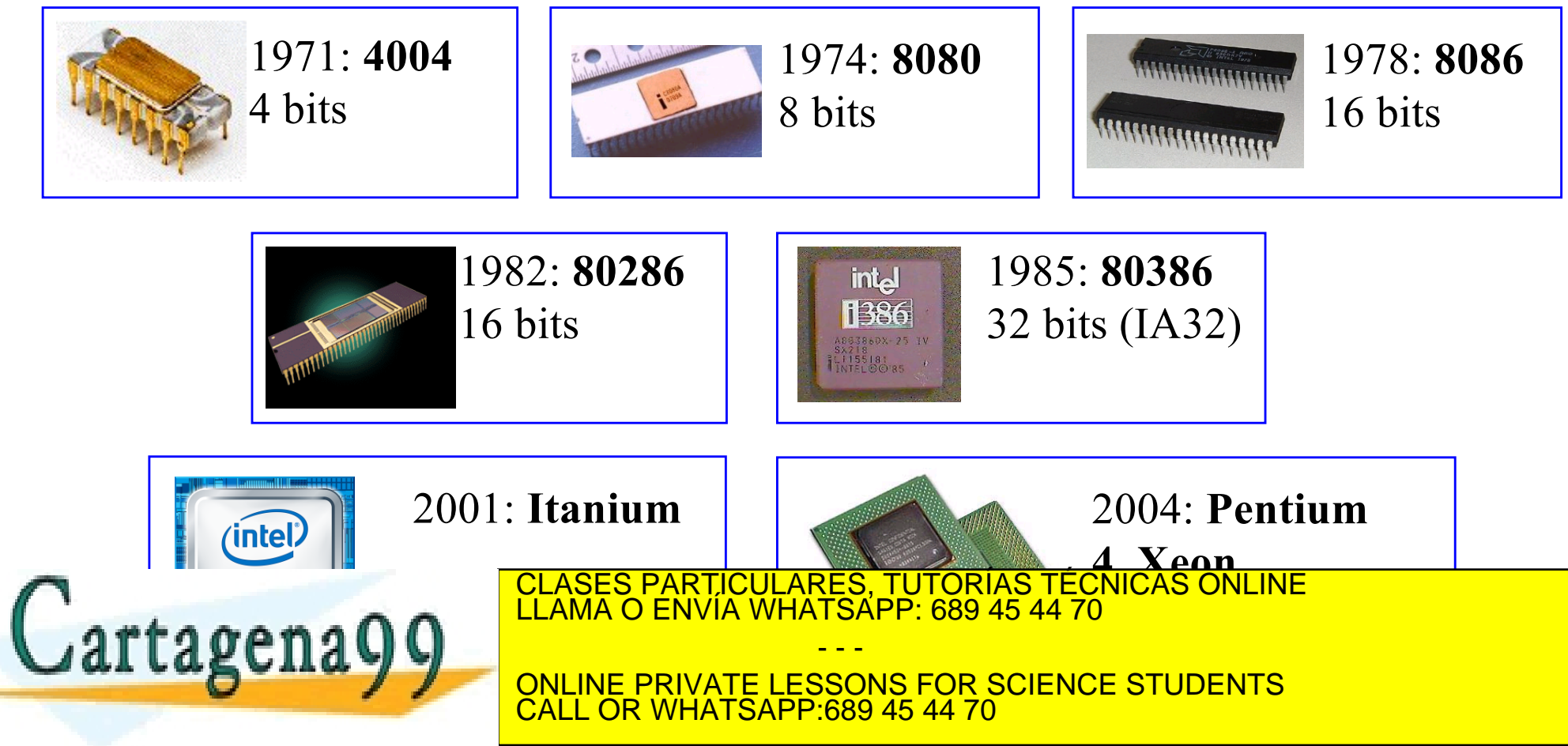